| Attention:<br>General Manager<br>Parts Manager<br>Claims Personnel<br>Service Manager |     | IMPORTANT - All<br>Service Personnel<br>Should Read and<br>Initial in the boxes<br>provided, right.<br>© 2020 Subaru of | America, Inc. A | Il rights rese | rved.    |                           | QUALI | <br><b>BARU</b> .<br>N° SERVICE |
|---------------------------------------------------------------------------------------|-----|----------------------------------------------------------------------------------------------------|-----------------|----------------|----------|---------------------------|-------|---------------------------------|
| APPLICABILI                                                                           | TV. | 2020-22M                                                                                                    |                 |                |          | LETIN                     |       | 15-261-20R                      |
| SUBJE                                                                                 |     | Reprogra                                                                                                    | mming F         | ile Avai       | lability | for Optimiz<br>nt Systems | ation | 03/10/20                        |

#### **INTRODUCTION:**

The following information announces reprogramming file availability and provides a software update installation procedure to optimize the new Gen 4 Denso CP1 Audio and Navigation head units utilized in the models listed above. As in previous models, the procedure will involve either downloading the software update files from Subarunet or using those sent directly from Nuspire to the SDS Notebook and transferring them onto a USB flash drive for head unit installation.

It is **VERY IMPORTANT** to read and understand this information completely before proceeding.

**CAUTION:** VEHICLE SERVICE PERFORMED BY UNTRAINED PERSONAL COULD RESULT IN THE EQUIPMENT DAMAGE OR EVEN SERIOUS INJURY.

Service Bulletin is intended for use by trained technicians ONLY. It informs technicians of conditions, which may occur in some vehicles or provides information, which could assist with proper servicing of the vehicle. Properly trained technicians have the equipment, tools, safety instructions, and know-how to do the job correctly and safely.

A time line chart along with a complete list of all the conditions addressed and enhancements included in this and previous Denso software updates are provided in **"Appendix D"** and **"Appendix E"** located at the end of this bulletin.

**IMPORTANT NOTE:** For 2020-22MY the update contains four (4) files. When performing an update, the USB must contain the matching number of files and all files must be replaced. ALWAYS use the latest files together as a set.

NEVER reuse or combine files from a prior update with a newer version.

NEW: Be aware that Wilderness Edition has a separate and unique update version. Never attempt to put a Wilderness edition update in an Outback or an Outback update in a Wilderness edition.

#### **PART INFORMATION:**

**NOTE:** High Level unit is equipped with Navigation option (Map icon on Home screen)

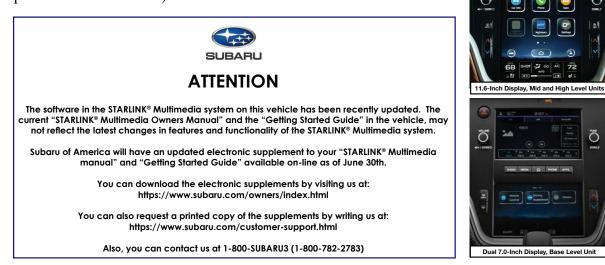

#### **Materials Required:**

An empty, USB 2.0 or 3.0 storage device (flash drive) will be needed to perform the update procedure. The device should be dedicated to storing and transferring these updating files only. It must be a minimum of **16GB** or more in size and contain a <u>NTFS</u> file format before downloading the update files onto it. Be sure to locate and re-format any existing USB drives used for updating audio units. They must be fully cleared before adding these new update files to them.

#### **IMPORTANT NOTES:**

- NEVER change the update file names after downloading them.
- **NEVER** save any other files on the same flash drive.

There are various types of USB flash drive available from many suppliers. If the head unit does NOT recognize the USB drive during the reprogramming process due to Controller IC type of USB drive or Compatibility with the head unit, confirm the flash drive format is <u>NTFS</u>. The flash drive must be formatted for <u>NTFS</u>. If a recognition problem persists, use a USB flash drive from another manufacturer.

• Kingston<sup>®</sup>:

DataTraveler G3 Series DataTraveler 100 G3 DT100G3 DataTraveler SE9 Series DataTraveler SE9 G2 3.0 DTSE9G2 Digital Data Traveler 3.0 USB Flash Drive - Violet DTIG4

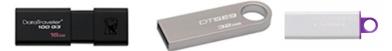

 SanDisk<sup>®</sup>: Ultra Series SDCZ48-064G-J57 Cruzer Blade Series Cruzer Glide Series CZ60 SDCZ60-064G-B35

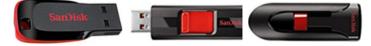

• Transcend<sup>®</sup>: JetFlash 790 Series TS64GJF790KBE

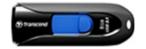

• PNY<sup>®</sup>:

Retract USB 3.0 Flash Drive, black (P-FD64GTRTC-GE)

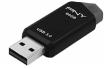

 Silicon Power<sup>®</sup>: 2 Pack USB 3.0/3.1 Gen1 USB Flash Drive Blaze B02

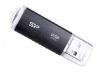

**IMPORTANT NOTE:** For 2020-22MY the update contains four (4) files. When performing an update, the USB must contain the matching number of files and all files must be replaced. ALWAYS use the latest files together as a set.

NEVER reuse or combine files from a prior update with a newer version.

NEW: Be aware that Wilderness Edition has a separate and unique update version. Never attempt to put a Wilderness edition update in an Outback or an Outback update in a Wilderness edition.

#### **SERVICE PROCEDURE / INFORMATION:**

**REMINDER:** Customer satisfaction and retention starts with performing quality repairs.

**STEP 1- VERY IMPORTANT:** Before proceeding with the software updating procedure, the currently installed software version ID **MUST** be confirmed by following the steps below:

1a) After starting the engine and system boot-up completes, from the HOME screen, touch the Settings button.

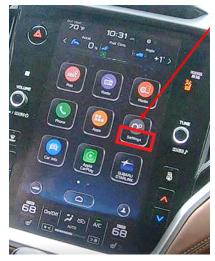

**1b**)Press the **General** button. Use the down arrow to scroll to **System Information** then press to display the System Information / Version information.

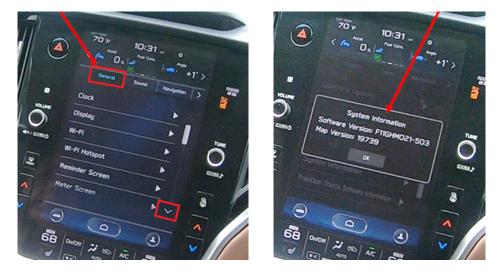

The examples below identify the head unit model and the last 6 digits signify the software version number. Examples:

- F11GHMxxx-xxx (High model software)
- F11GMMxxx-xxx (Mid model software)
- F11GBMxxx-xxx (Base model software)

If on a Legacy and Outback, the software version number

| 20MY Model | F11GHMxxx-xxx(High model software)<br>F11GMMxxx-xxx(Mid model software)<br>F11GBMxxx-xxx(Base model software) |
|------------|----------------------------------------------------------------------------------------------------|
| 21MY Model | F31BHMxxx-xxx(High model software)<br>F31BMMxxx-xxx(Mid model software)<br>F31BBMxxx-xxx(Base model software) |
| 22MY Model | FB1SHMxxx-xxx(High model software)<br>FB1SMMxxx-xxx(Mid model software)<br>FB1SBMxxx-xxx(Base model software) |
| WILDERNESS | F51XHMxxx-xxx(High model software)                                                                            |
| WILDERNESS | F51XMMxxx-xxx(Mid model software)                                                                             |

| MY         | Carline            | Trim/Grade | Older Software Versions                                                                         | Latest Software Version |
|------------|--------------------|------------|-------------------------------------------------------------------------------------------------|-------------------------|
|            |                    | BASE       | 020-501<br>020-502<br>021-503<br>022-504<br>032-280<br>072-582<br>112-680                       | <mark>122-780</mark>    |
| 20MY       | Outback/<br>Legacy | MID        | 020-501<br>020-502<br>020-704<br>021-503<br>021-704<br>022-504<br>042-380<br>072-582<br>112-680 | <mark>122-780</mark>    |
|            |                    | HIGH       | 020-501<br>020-502<br>020-704<br>021-503<br>021-704<br>022-504<br>042-380<br>072-582<br>112-680 | <mark>122-780</mark>    |
|            |                    | BASE       | 008-500<br>030-880<br>071-182<br>111-280                                                        | <mark>121-380</mark>    |
| 21MY       | Outback/<br>Legacy | MID        | 008-500<br>040-980<br>071-182<br><mark>111-280</mark>                                           | <mark>121-380</mark>    |
|            |                    | HIGH       | 008-500<br>040-980<br>071-182<br><mark>111-280</mark>                                           | <mark>121-380</mark>    |
|            |                    | BASE       | 060-781<br>070-882<br><mark>110-980</mark>                                                      | <mark>121-080</mark>    |
| 22MY       | Outback/<br>Legacy | MID        | 060-781<br>070-882<br><mark>110-980</mark>                                                      | 121-080                 |
|            |                    | HIGH       | 060-781<br>070-882<br><mark>110-980</mark>                                                      | <mark>121-080</mark>    |
| 22MY       | Outback            | MID        | 060-981<br>071-082<br><mark>111-180</mark>                                                      | <mark>121-080</mark>    |
| Wilderness | Ullback            | HIGH       | 060-981<br>071-082<br><mark>111-180</mark>                                                      | <mark>121-080</mark>    |

### **STEP 2-** Prepare the USB:

CAUTION: Do not use any USB flash drive which utilizes file organizing software or an operating system.

**VERY IMPORTANT:** Before attempting to download any data files, confirm the PC and flash drive being used is not infected with any virus. The flash drive MUST be formatted for **NTFS**.

- Make sure the USB flash drive contains no other files.
- Right click on the corresponding "Removable Disk".
- Select "Format".
- From the File System drop-down menu, select "NTFS"
- Check the "Quick Format" box (if not already done).
- Click on "Start" to format the USB flash drive.

**STEP 3-** Download the Update Files to the USB:

The files are available for download on Subarunet (see "A" below).

The applicable reprogramming files have also been sent directly to retailers by Nuspire in the same way a Select Monitor Update would be pushed out. (see **"B"** below).

Follow "A" when using files downloaded from Subarunet.

Follow "B" when using the files sent directly to the SDS notebook from Nuspire.

#### "A" When using update files downloaded from Subarunet:

| forms Gen1                                                                                                    | des January marketing des January                                                                                                    |
|----------------------------------------------------------------------------------------------------|----------------------------------------------------------------------------------------------------|
| Int & Corper                                                                                                    | No. of the second second secon |
|                                                                                                    |                                                                                                    |
| Gen 4: Denso - Test Page                                                                                                    |                                                                                                    |
|                                                                                                    |                                                                                                    |
| Questionnaire Instructions                                                                                                    |                                                                                                    |
| Questionnaires:                                                                                                    |                                                                                                    |
| All Questionaires - Fillable Fo<br>Apple CarPley Concern                                                                                                    |                                                                                                    |
|                                                                                                    |                                                                                                    |
| Elastoth Operation Concern                                                                                                    |                                                                                                    |
| General Questionaire                                                                                                    |                                                                                                    |
| Technical Support Guide<br>Technical Support Guide                                                                                                    |                                                                                                    |
| Data Log Collection<br>CP1 troubleshooting Flow<br>No Audio troubleshooting Flo                                                                                                    |                                                                                                    |
| No Audio troublishooting Flo                                                                                                    | -                                                                                                    |
| TSbs and Tips                                                                                                    |                                                                                                    |
|                                                                                                    | Screen Has Visible Lattice Pattern                                                                                                    |
| 15-251-201 - Denio Gen +<br>15-251-208 - Reprograms                                                                                                    | Cooked Control CPU Information Update Operating TDFs<br>or 25 for Available To Operating Control Control Control CPU Information Systems                                                                                                    |
| 15-273-20 - Domo CP1 84                                                                                                    | St (Dail 7: Disky Screen) Bratic Operation                                                                                                    |
|                                                                                                    | ead applicable document (Recall: WRH-20 or Campaign: WRI-20 or Service update TSB 15-261-208) prior to downloading the files for the update and follow the instructions to perform the software update                                                                                                    |
| Updates for Gen 4.0 Denso A                                                                                                    | uadio and Navigation Head Units - 2020HY Lagacy / Outback (Recalls: WRH-20 and Campaign: WRI-20):                                                                                                    |
|                                                                                                    |                                                                                                    |
| WRH-20 - Rear Visibility PMVSS                                                                                                    | 111 Non-Completon + rev 2/15/2021                                                                                                    |
| WRI-20 - Codepit Control Modu                                                                                                    | is (CCH) Software Update - nev 4/5/2021                                                                                                    |
|                                                                                                    |                                                                                                    |
| MSE-20-Legacy Outback                                                                                                    | Denie CP1 ALDIO UROATE-OCTOBER 2023                                                                                                    |
| HID-20-Legacy-Outback-C                                                                                                    | NR6-CF1 AUDIO UPOATE-OCTOBER 2023                                                                                                    |
| High-20-Legacy-Outback-                                                                                                    |                                                                                                    |
|                                                                                                    | Dense CP3 AUDIO LEDATE-OCTOBER 2013                                                                                                    |
| Undates for Gen 4.0 Denso #                                                                                                    |                                                                                                    |
| Updates for Gen 4.0 Danco J                                                                                                    | Jones (4) KONG (4) CHINE (4) CHINE 2023<br>Mile and Resigning Mad Dolls 2023 HT Legity / Curlents (Kandle Mills ):0 and Campages WEI-2023                                                                                                    |
|                                                                                                    | ude and Rangalina Haad Diller 1903HPT Legacy / Collans (Annala 1886-36 and Congarget 1883-307)                                                                                                    |
| BASE-21-Legacy-Outback                                                                                                    |                                                                                                    |
| BASE-21-Legacy-Outback-<br>HID-21-Legacy-Outback-0                                                                                                    | and and Annu Annu and Annu 2019 (Annu 2) (Annu 2) (Annu 2) and (Annu 2) and (Annu 2) (Annu 2) |
| BASE-21-Legacy-Outback-<br>HID-21-Legacy-Outback-0<br>HID-21-Legacy-Outback-0                                                                                                    |                                                                                                    |
| BASE-21-Legacy-Outback-<br>HID-21-Legacy-Outback-0<br>HID-21-Legacy-Outback-0                                                                                                    |                                                                                                    |
| MSE-21-Legacy-Custacte<br>HED-21-Legacy-Custacte<br>HED-21-Legacy-Custacte<br>HED-21-Legacy-Custacte<br>Hedatas for Gen 4.0 Danso A                                                                                                    |                                                                                                    |
| BASE-21-Lagary-Cuthack-<br>HID-21-Lagary-Cuthack-<br>HID-21-Lagary-Cuthack-<br>HID-21-Lagary-Cuthack-<br>Lydates for Gan 4.0 Dance A<br>BASE-22-Lagary-Cuthack-                                                                                                    |                                                                                                    |
| 8458-511 deglany-Carlhads<br>HED-511 deglany-Carlhads<br>HED-511 deglany-Carlhads<br>HED-511 deglany-Carlhads<br>References of the second second second<br>References of the second second second second<br>HED-522 deglany-Carlhads<br>HED-522 deglany-Carlhads                                                                                                    |                                                                                                    |
| USE-11-4 agary Oxtacts<br>HD 221 Copiery Collabor C<br>HD 211 Copiery Collabor C<br>HD 211 Agary Collabor<br>Updates for Gan L.B Danay A<br>HD 221 Copiery Collabor<br>HD 221 Copiery Collabor<br>HD 221 Copiery Collabor                                                                                                    |                                                                                                    |
| USE-11-4 agary Oxtacts<br>HD 221 Copiery Collabor C<br>HD 211 Copiery Collabor C<br>HD 211 Agary Collabor<br>Updates for Gan L.B Danay A<br>HD 221 Copiery Collabor<br>HD 221 Copiery Collabor<br>HD 221 Copiery Collabor                                                                                                    |                                                                                                    |
| USE-11-4 agary Oxtacts<br>HD 221 Copiery Collabor C<br>HD 211 Copiery Collabor C<br>HD 211 Agary Collabor<br>Updates for Gan L.B Danay A<br>HD 221 Copiery Collabor<br>HD 221 Copiery Collabor<br>HD 221 Copiery Collabor                                                                                                    |                                                                                                    |
| Add 5 21 Jaglan Orabain<br>HD-21 Lagan Antonio<br>ND-21 Lagan Antonio<br>ND-21 Lagan Antonio<br>Ndea (2016)<br>Ndea (2016)<br>Ndea (20 |                                                                                                    |

<u>Click Here to Access the Downloads</u> <u>for Audio/Navigation</u> Information on Subarunet

**IMPORTANT:** Files downloaded from Subarunet will be .zip files and must be unzipped before they can be used. Using the normal audio / navigation system file update download procedure: Go to Subarunet, select Service Operations and Technical>>Forms/Downloads>>**Gen 4/Denso** for Audio/ Navi then click on the applicable Hyperlink to download the file(s) to your SDS Notebook or PC:

Updates for Gen 4.0 Denso Audio and Navigation Head Units - 2020MY Legacy / Outback: BASE-20-Legacy-Outback-Denso-CP1 AUDIO UPDATE-April 2022 MID-20-Legacy-Outback-Denso-CP1 AUDIO UPDATE-April 2022 HIGH-20-Legacy-Outback-Denso-CP1 AUDIO UPDATE-April 2022

| Organize  System properties Uninst                                                                                                    | all or  | Ł | Format Removable Disk (D)                                                                                                    |
|----------------------------------------------------------------------------------------------------|---------|---|----------------------------------------------------------------------------------------------------|
| Favorites  Favorites  Desktop  Downloads  Compositive - Subaru of America  Recent Places  Libraries Documents Music Music Kitures Kitures                 | *<br>II |   | Capacity:<br>2.66 GB<br>File system<br>MTPS<br>Allocation unit size<br>4096 bytes<br>Restore device defaults<br>Volume label |
| Computer                                                                                                    |         |   | Format options<br>Quick Format<br>Create an MS-DOS startup disk                                                              |
| Removable Disk (D:)     QRA, Requests (\\Soa\data\Service\Service     FSE_JNFO (\\SOA\DATA\Service\Service     Z _ Field Info (\\SOA\DATA\Service\Service | 1       |   | Start Close                                                                                                    |

Updates for Gen 4.0 Denso Audio and Navigation Head Units - 2021MY Legacy / Outback: BASE-21-Legacy-Outback-Denso-CP1 AUDIO UPDATE-April 2022 MID-21-Legacy-Outback-Denso-CP1 AUDIO UPDATE-April 2022 HIGH-21-Legacy-Outback-Denso-CP1 AUDIO UPDATE-April 2022

Updates for Gen 4.0 Denso Audio and Navigation Head Units - 2022MY Legacy / Outback: BASE-22-Legacy-Outback-Denso-CP1 AUDIO UPDATE-April 2022 MID-22-Legacy-Outback-Denso-CP1 AUDIO UPDATE-April 2022 HIGH-22-Legacy-Outback-Denso-CP1 AUDIO UPDATE-April 2022

Updates for Gen 4.0 Denso Audio and Navigation Head Units - 2022MY Outback Wilderness: MID-22-Outback Wilderness-Denso-CP1 AUDIO UPDATE-April 2022 HIGH-22-Outback Wilderness-Denso-CP1 AUDIO UPDATE-April 2022

- Go to Downloads.
- CAUTION: After download is complete, NEVER change the file or folder names.
- Open / display the contents of File folder, for example: "File name TBD".
- Click on "Extract All Files".

| Documents     Harman FQA     Temp request Data       | Pictures Documentation Data Lopper Extract To | Motes<br>Gen 3.1<br>RC2003                          | Entract                                  |                     |                 |               |  |
|------------------------------------------------------|-----------------------------------------------|-----------------------------------------------------|------------------------------------------|---------------------|-----------------|---------------|--|
| This PC -                                            | Downloads > 200916_RC2011_20MY_NA_Base        | Update_PRG(F1168M032-280).zip >                     |                                          |                     |                 |               |  |
| Cuick access     Desktop     Downloads     Documents |                                               | <ul> <li>Name</li> <li>200916_RC2011_20M</li> </ul> | ^<br>(JAA_Base_Update_PKG(F1168M032-280) | 3ype<br>File folder | Compressed size | Password Size |  |

• The screen below will appear to set a destination for the extracted file.

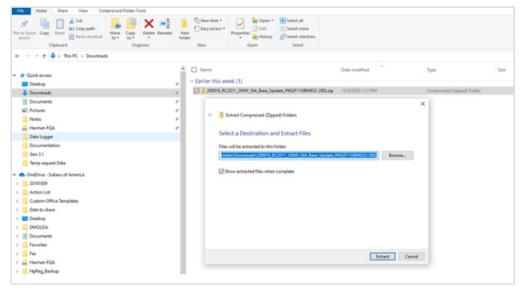

• Double-click on the required folder (for this example, used folder titled "Version7(RC2105)\_ F11GHM072-582(High)").

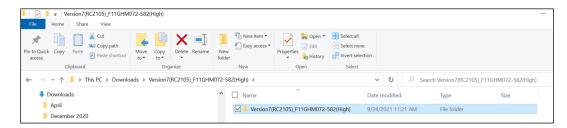

• Copy all files then paste (or click / drag) it to the "clean" USB flash drive as listed (Removable Disk) in the directory.

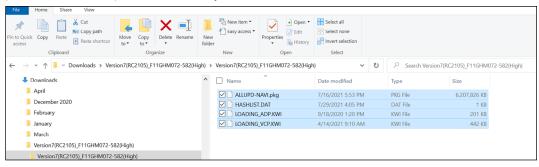

**IMPORTANT NOTE:** For 2020-22MY the update contains four (4) files. When performing an update, the USB must contain the matching number of files and all files must be replaced. ALWAYS use the latest files together as a set.

NEVER reuse or combine files from a prior update with a newer version.

NEW: Be aware that Wilderness Edition has a separate and unique update version. Never attempt to put a Wilderness edition update in an Outback or an Outback update in a Wilderness edition.

- To avoid confusion, use a permanent marker to label the flash drive with the file contents (e.g. BASE Denso CP1 2020MY, MID Denso CP1 2020MY or HIGH Denso CP1 2020MY).
- Go to Step 4.

#### "B" When using update files sent directly from Nuspire:

• Go to My Documents on the GUI screen click on the folder "Denso CP1 Audio-Navi Update Files" to display the list of available update files shown below.

**IMPORTANT:** Always confirm there are four folders as shown below, "2020", "2021", "2022" and "2022 Wilderness". If not, the SDS notebook hasn't been updated with the latest release. Please contact Nuspire to request they resend the update."

| $\rightarrow$ $\uparrow$ $\uparrow$ $\rightarrow$ This PC $\rightarrow$ | Documents > Denso | CP1 Audio-Navi Update Files > |                   |             |      |
|-------------------------------------------------------------------------|-------------------|-------------------------------|-------------------|-------------|------|
|                                                                         | [                 | Name                          | Date modified     | Туре        | Size |
| 🖈 Quick access                                                          |                   | 2020                          | 10/5/2021 6:57 PM | File folder |      |
| E Desktop                                                               | *                 | 2021                          | 10/5/2021 6:59 PM | File folder |      |
| Downloads                                                               | *                 | 2022                          | 10/5/2021 7:01 PM | File folder |      |
| Documents                                                               | *                 | 2022 Wilderness               | 10/5/2021 7:02 PM | File folder |      |
| Pictures                                                                | *                 |                               |                   |             |      |

- CAUTION: After download is complete, NEVER change the file or folder names.
- Double-click on the required folder (for this example, select the file entitled "BASE") and the update file will display as shown.

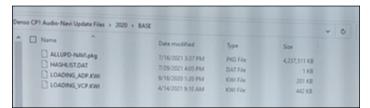

• Select all 4 files and either copy / paste or click / drag them to the USB flash drive.

**IMPORTANT NOTE:** For 2020-22MY the update contains four (4) files. When performing an update, the USB must contain the matching number of files and all files must be replaced. ALWAYS use the latest files together as a set.

NEVER reuse or combine files from a prior update with a newer version.

NEW: Be aware that Wilderness Edition has a separate and unique update version. Never attempt to put a Wilderness edition update in an Outback or an Outback update in a Wilderness edition.

• Once all files have been loaded onto the USB flash drive, right click on the drive and select "Eject".

**CAUTION:** NEVER change the file names.

- Remove the USB flash drive after the prompt appears that says "Safe to Remove Hardware".
- Mark the USB to indicate the head unit it will update (BASE Denso CP1 in this example).
- Repeat the above steps to create the BASE Denso CP1 or MID Denso CP1 or HIGH Denso CP1 USB flash drives as needed using a separate USB drive for each update folder.
- Proceed to **STEP 4** below.

### **STEP 4-** Perform the software update.

### **CAUTIONS:**

• **NEVER** attempt to install the software immediately following an exchange module installation.

Let the system restart first and operate for 20 minutes.

- **NEVER** attempt to install the software a second time for 30 minutes following a previously unsuccessful software installation.
- **NEVER** attempt to install the software for at least 30 minutes after completing a FOTA update.

Best practice is to prevent USB software update conflicts with FOTA software update. Please confirm "Automatically Check for Update" setting is turned off following the steps below, prior to starting the software update via USB.

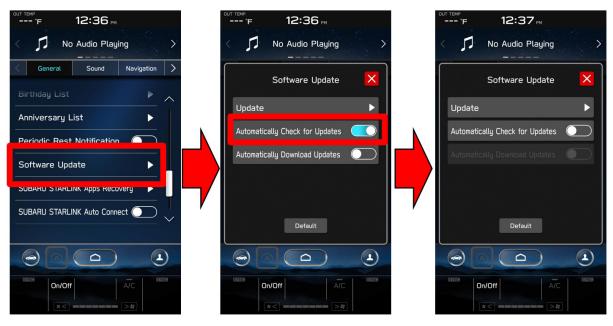

- **4a)** Perform the update in a well ventilated location if updating with the engine running OR with the ignition ON and a battery charger connected.
- **4b)** PRESS and HOLD the RIGHT-side temperature control buttons (both up and down) and press the Tune / Scroll knob 6 times then release all to display the Dealership Mode Menu.

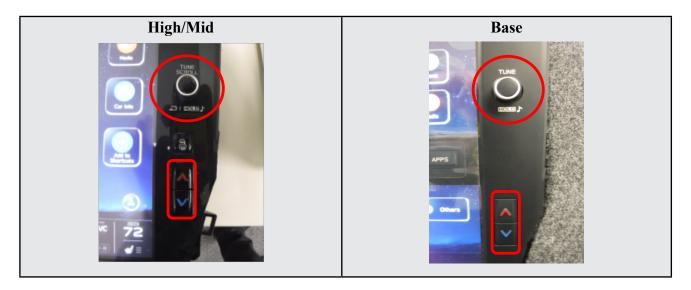

4c) Select Software Update from the Dealership Mode menu.

| High/Mid                                  | Base                                                                            |
|-------------------------------------------|---------------------------------------------------------------------------------|
| Dealership Mode Connection Function Check | Dealership Mode System Information Vehicle Signal Diagnostics Recorder Settings |
| System Information                        | Software Update                                                                 |

**IMPORTANT NOTE:** On a RARE occasion, the message "Software update setup is initializing..." may be displayed. Should this occur, proceed to "**Appendix A**" starting on pg. 20 of this bulletin for further instruction.

4d) The screen below will be displayed.

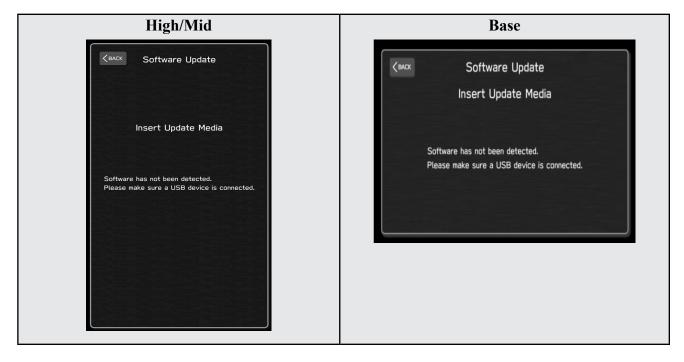

4e) Insert reprogramming USB into the USB port and press OK.
NOTE: If after plugging in the USB, the screen displays a Software Loading Unsuccessful message, confirm the USB device has been properly formatted and the the software on the device matches the system being reprogrammed (example: Base software is being used to update a Base system) and retry.

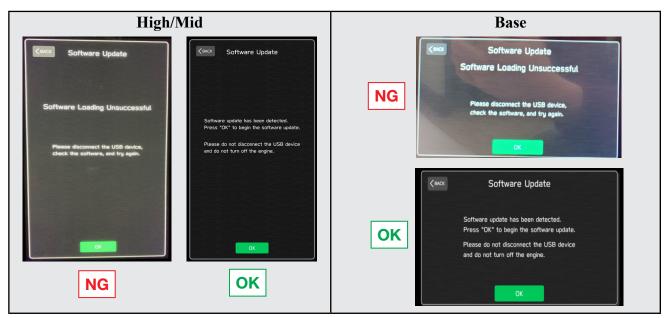

If you get the message Software Update Incomplete as shown below, please don't replace the hardware but retry updating the software according to the instructions in "Appendix B" on pg. 21.

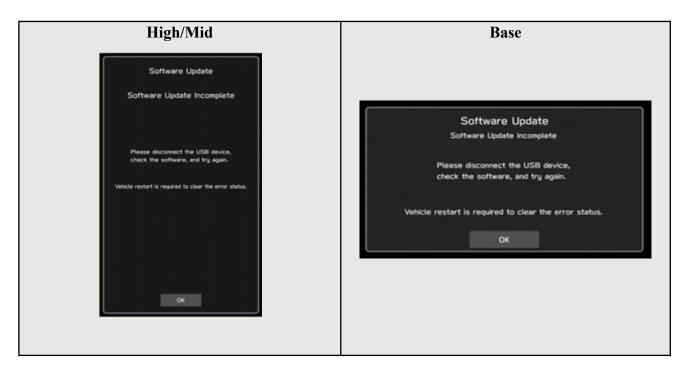

4f) The screen below will be displayed. Press OK to start the software update.

**NOTE:** The actual software version displayed will be different from the picture shown below.

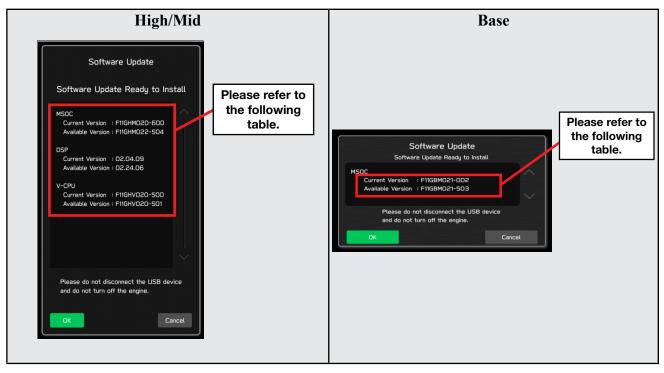

#### **Software Version Table**

| sion Table                                                                                                    |                                                                                                    |             | ion Table                                                                                                    |                                                                                                    |
|----------------------------------------------------------------------------------------------------|----------------------------------------------------------------------------------------------------|-------------|----------------------------------------------------------------------------------------------------|----------------------------------------------------------------------------------------------------|
| /IY<br><mso< th=""><th>~~~</th><th>20M</th><th>Y<br/><mso< th=""><th><pre>c&gt;</pre></th></mso<></th></mso<>                                                                                          | ~~~                                                                                                    | 20M         | Y<br><mso< th=""><th><pre>c&gt;</pre></th></mso<>                                                                                                    | <pre>c&gt;</pre>                                                                                                    |
|                                                                                                    | Version                                                                                                    |             | Current                                                                                                    |                                                                                                    |
| Model                                                                                                    | MSOC Version                                                                                                    |             | Model                                                                                                    | MSOC Version                                                                                                    |
| High                                                                                                    | F11GHM020-501 or F11GHM020-502 or F11GHM021-503 or<br>F11GHM022-504 or F11GHM020-704 and F11GHM021-704<br>or F11GHM022-504 or F11GHM042-380 or F11GHM072-582<br>or F11GHM112-680                                                                                                    |             | Base                                                                                                    | F11GBM020-501 or F11GBM020-502 or F11GBM021-503 or<br>F11GBM022-504 or F11GBM032-280 or<br>F11GBM072-582 or F11GBM112-680                                                                                                    |
| Mid                                                                                                    | F11GMM020-501 or F11GMM020-502 or F11GMM021-503 or<br>F11GMM022-504 or F11GMM020-704 and F11GMM021-704<br>or F11GMM022-504 or F11GMM042-380 or<br>F11GMM072-582 or F11GMM112-680                                                                                                    |             |                                                                                                    |                                                                                                    |
|                                                                                                    | e Version                                                                                                    |             |                                                                                                    | Version                                                                                                    |
| Model                                                                                                    | MSOC Version                                                                                                    |             | Model                                                                                                    | MSOC Version                                                                                                    |
| High<br>Mid                                                                                                    | F11GHM122-780<br>F11GMM122-780                                                                                                    |             | Base                                                                                                    | F11GBM122-780                                                                                                    |
| Inna                                                                                                    | 1110000122-100                                                                                                    |             |                                                                                                    |                                                                                                    |
| < DSP>                                                                                                    | •                                                                                                    |             | < DSP>                                                                                                    |                                                                                                    |
|                                                                                                    | Version                                                                                                    |             | Current \                                                                                                    |                                                                                                    |
| Model<br>High/Mig                                                                                                    | DSP Version                                                                                                    |             | Model                                                                                                    | DSP Version<br>02.04.02 or 02.24.06 or 02.24.08                                                                                                    |
| High/Mic                                                                                                    | 02.04.03 or 02.24.06 or 02.26.08                                                                                                    |             | Base                                                                                                    | 02.04.03 or 02.24.06 or 02.24.08                                                                                                    |
| Availab                                                                                                    | e Version                                                                                                    |             | Available                                                                                                    | Version                                                                                                    |
| Model                                                                                                    | DSP Version                                                                                                    |             | Model                                                                                                    | DSP Version                                                                                                    |
| High/Mic                                                                                                    | 02.26.08                                                                                                    |             | Base                                                                                                    | 02.26.08                                                                                                    |
| < VCPL                                                                                                    | >                                                                                                    |             | < VCPU                                                                                                    | >                                                                                                    |
|                                                                                                    | Version                                                                                                    |             | Current \                                                                                                    |                                                                                                    |
| Model                                                                                                    | VCPU Version                                                                                                    |             | Model                                                                                                    | VCPU Version                                                                                                    |
| High/Mic                                                                                                    | F11GHV020-500 or F11GHV020-501 or F11GHV072-280                                                                                                    |             | Base                                                                                                    | F11GHV020-500 or F11GHV020-501 or F11GHV072-280                                                                                                    |
|                                                                                                    |                                                                                                    |             |                                                                                                    |                                                                                                    |
|                                                                                                    |                                                                                                    |             |                                                                                                    |                                                                                                    |
|                                                                                                    | e Version                                                                                                    |             | Available                                                                                                    |                                                                                                    |
| Model                                                                                                    | VCPU Version                                                                                                    |             | Model                                                                                                    | VCPU Version                                                                                                    |
|                                                                                                    | VCPU Version                                                                                                    |             |                                                                                                    |                                                                                                    |
| Model                                                                                                    | VCPU Version<br>F11GHV072-280                                                                                                    | Vers<br>21M | Model<br>Base                                                                                                    | VCPU Version                                                                                                    |
| Model<br>High/Mid                                                                                                    | VCPU Version<br>F11GHV072-280                                                                                                    |             | Model<br>Base                                                                                                    | VCPU Version<br>F11GHV072-280                                                                                                    |
| Model<br>High/Mic<br>rsion Tabl<br>VIY<br>< MS                                                                                                    | VCPU Version<br>F11GHV072-280                                                                                                    |             | Model<br>Base                                                                                                    | VCPU Version<br>F11GHV072-280                                                                                                    |
| Model<br>High/Mic<br>rision Tabl<br>VIY<br>< MS<br>Current<br>Model                                                                                                    | VCPU Version<br>F11GHV072-280<br>e<br>oC><br>Version<br>MSOC Version                                                                                                    |             | Model<br>Base<br>ion Table<br>Y<br>< MSof<br>Current V<br>Model                                                                                                    | VCPU Version<br>F11GHV072-280<br>C><br>/ersion<br>MSOC Version                                                                                                    |
| Model<br>High/Mic<br>High/Mic<br>rsion Tabl<br>VIY<br>< MS<br>Current<br>Model<br>High                                                                                                    | VCPU Version           F11GHV072-280           0C>           Version           MSOC Version           1008-500 or F31BHM040-980 or F31BHM071-182 or F31BHM1                                                                                                    |             | Model<br>Base<br>ion Table<br>Y<br>< MSof<br>Current V<br>Model                                                                                                    | VCPU Version<br>F11GHV072-280<br>C><br>/ersion                                                                                                    |
| Model<br>High/Mic<br>rision Tabl<br>VIY<br>< MS<br>Current<br>Model                                                                                                    | VCPU Version<br>F11GHV072-280<br>e<br>oC><br>Version<br>MSOC Version                                                                                                    |             | Model<br>Base<br>ion Table<br>Y<br>< MSof<br>Current V<br>Model                                                                                                    | VCPU Version<br>F11GHV072-280<br>C><br>/ersion<br>MSOC Version                                                                                                    |
| Model<br>High/Mic<br>High/Mic<br>VY<br>< MS<br>Current<br>Model<br>High<br>Mid                                                                                                    | VCPU Version           F11GHV072-280           P11GHV072-280           P0C>           Version           MSOC Version           M08-500 or F31BHM040-980 or F31BHM071-182 or F31BHM1           M08-500 or F31BHM040-980 or F31BHM071-182 or F31BHM1                                                                                                    |             | Model<br>Base<br>Sion Table<br>Y<br>< MSol<br>Current V<br>Model<br>Base                                                                                                    | VCPU Version           F11GHV072-280           C>           /ersion           MSDC Version           BM008-500 or F31BBM030-880 or F31BBM071-182 or F31BBM111                                                                                                    |
| Model<br>High/Mic<br>High/Mic<br>VY<br>< MS<br>Current<br>Model<br>High<br>Mid                                                                                                    | VCPU Version           F11GHV072-280           0C>           Version           MSOC Version           1008-500 or F31BHM040-980 or F31BHM071-182 or F31BHM1                                                                                                    |             | Model<br>Base<br>ion Table<br>Y<br>< MSof<br>Current V<br>Model                                                                                                    | VCPU Version           F11GHV072-280           C>           /ersion           MSDC Version           BM008-500 or F31BBM030-880 or F31BBM071-182 or F31BBM111                                                                                                    |
| Model<br>High/Mic<br>rsion Tabl<br>VIY<br>< MS<br>Current<br>Model<br>High<br>Mid                                                                                                    | VCPU Version           F11GHV072-280           P11GHV072-280           P0C>           Version           MSOC: Version           M008-500 or F31BHM040-980 or F31BHM071-182 or F31BHM1           M008-500 or F31BHM040-980 or F31BHM071-182 or F31BHM1           M008-500 or F31BHM040-980 or F31BHM071-182 or F31BHM1           Version                                                                                                    |             | Model<br>Base<br>Y<br><msol<br>Current<br/>Base<br/>Available</msol<br>                                                                                                    | VCPU Version           F11GHV072-280           C>           fersion           MSDC Version           BM008-500 or F31BBM030-880 or F31BBM071-182 or F31BBM111           Version                                                                                                    |
| Model<br>High/Mic<br>Fision Tabl<br>VIY<br>< MS<br>Current<br>Model<br>High<br>Mid<br>Availab                                                                                                    | VCPU Version           F11GHV072-280           P           0C>           Version           MSOC Version           M08-500 or F31BHM040-980 or F31BHM071-182 or F31BHM1           M08-500 or F31BHM040-980 or F31BHM071-182 or F31BHM1           M08-500 or F31BHM040-980 or F31BHM071-182 or F31BHM1           M08-500 or F31BHM040-980 or F31BHM071-182 or F31BHM1           M08-500 or F31BHM040-980 or F31BHM071-182 or F31BHM1           MOR-500 or F31BHM040-980 or F31BHM071-182 or F31BHM1                                                                                                    |             | Model<br>Base<br>Sion Table<br>Y<br><msol<br>Current V<br/>Base<br/>Available<br/>Model</msol<br>                                                                                                    | VCPU Version           F11GHV072-280           C>           /ersion           BM008-500 or F31BBM030-880 or F31BBM071-182 or F31BBM111           :Version           Wersion                                                                                                    |
| Model<br>High/Mic<br>rision Tabl<br>VIY<br>< MS<br>Current<br>Model<br>High<br>Mid<br>Model<br>High<br>Mid                                                                                             | VCPU Version           F11GHV072-280           P           pC>           Version           M008-500 or F31BHM040-980 or F31BHM071-182 or F31BHM1           M008-500 or F31BHM040-980 or F31BHM071-182 or F31BHM1           No08-500 or F31BHM040-980 or F31BHM071-182 or F31BHM1           No08-500 or F31BHM040-980 or F31BHM071-182 or F31BHM1           No08-500 or F31BHM040-980 or F31BHM071-182 or F31BHM1           NSOC Version           F31BHM121-380           F31BHM121-380                                                                                                    |             | Model<br>Base<br>Y<br><msof<br>Current<br/>Base<br/>Available<br/>Base</msof<br>                                                                                                    | VCPU Version           F11GHV072-280           C>           /ersion           MSDC Version           BM008-500 or F31BBM030-880 or F31BBM071-182 or F31BBM111           /Version           F31BBM121-380                                                                                                    |
| Model<br>High/Mic<br>rsion Tabl<br>VY<br>< MS<br>Current<br>Model<br>High<br>Mid<br>Availab<br>High<br>Mid<br>< DSP                                                                                    | VCPU Version           F11GHV072-280           P11GHV072-280           e           oC>           Version           MSOC Version           M008-500 or F31BHM040-980 or F31BHM071-182 or F31BHM1           v008-500 or F31BHM040-980 or F31BHM071-182 or F31BHM1           v008-500 or F31BHM040-980 or F31BHM071-182 or F31BHM1           v008-500 or F31BHM040-980 or F31BHM071-182 or F31BHM1           v008-500 or F31BHM040-980 or F31BHM071-182 or F31BHM1           v008-500 or F31BHM040-980 or F31BHM071-182 or F31BHM1           v008-500 or F31BHM121-380           F31BHM121-380           F31BHM121-380           >                                                                                                    |             | Model<br>Base<br>Y<br><msol<br>Current V<br/>Base<br/>Available<br/>Base<br/>Sosp&gt;</msol<br>                                                                                                    | VCPU Version           F11GHV072-280           C>           /ersion           MSOC Version           BM008-500 or F31BBM030-880 or F31BBM071-182 or F31BBM111           :Version           F31BBM121-380                                                                                                    |
| Model<br>High/Mk<br>rsion Tabl<br>VIY<br>< MS<br>Current<br>Model<br>High<br>Mid<br>Availab<br>Model<br>High<br>Mid<br>Current                                                                         | VCPU Version           F11GHV072-280           P11GHV072-280           B           DC>           Version           M008-500 or F31BHM040-980 or F31BHM071-182 or F31BHM1           M008-500 or F31BHM040-980 or F31BHM071-182 or F31BHM1           M008-500 or F31BHM040-980 or F31BHM071-182 or F31BHM1           Version           MSOC Version           F31BHM121-380           F31BHM121-380           Yersion                                                                                                    |             | Model<br>Base<br>ion Table<br>Y<br>< MSol<br>Current V<br>Model<br>Base<br>Available<br>Base<br>< DSP><br>Current V                                                                                                    | VCPU Version           F11GHV072-280           C>           /ersion           MSDC Version           BM008-500 or F31BBM030-880 or F31BBM071-182 or F31BBM111           Version           SVersion           F31BBM121-380                                                                                                    |
| Model<br>High/Mic<br>rision Tabl<br>VIY<br>< MS<br>Current<br>Model<br>High<br>Mid<br>Availab<br>Model<br>High<br>Mid<br>< DSP<br>Current<br>Model                                                     | VCPU Version           F11GHV072-280           P           pC>           Version           M008-500 or F31BHM040-980 or F31BHM071-182 or F31BHM1           M008-500 or F31BHM040-980 or F31BHM071-182 or F31BHM1           M008-500 or F31BHM040-980 or F31BHM071-182 or F31BHM1           Version           F31BHM121-380           F31BHM121-380           F31BHM121-380           Version           DSP Version                                                                                                    |             | ion Table<br>Pase<br>Y<br>Current<br>Base<br>Available<br>Base<br>Current<br>Base<br>Current<br>Model<br>Base                                                                                                    | VCPU Version           F11GHV072-280           C>           /ersion           MSOC Version           BM008-500 or F31BBM030-880 or F31BBM071-182 or F31BBM111           Version           F31BBM121-380           /ersion           DSP Version                                                                                                    |
| Model<br>High/Mk<br>rsion Tabl<br>VIY<br>< MS<br>Current<br>Model<br>High<br>Mid<br>Availab<br>Model<br>High<br>Mid<br>Current                                                                         | VCPU Version           F11GHV072-280           P           pC>           Version           M008-500 or F31BHM040-980 or F31BHM071-182 or F31BHM1           M008-500 or F31BHM040-980 or F31BHM071-182 or F31BHM1           M008-500 or F31BHM040-980 or F31BHM071-182 or F31BHM1           Version           F31BHM121-380           F31BHM121-380           F31BHM121-380           Version           DSP Version                                                                                                    |             | Model<br>Base<br>ion Table<br>Y<br>< MSol<br>Current V<br>Model<br>Base<br>Available<br>Base<br>< DSP><br>Current V                                                                                                    | VCPU Version           F11GHV072-280           C>           /ersion           MSDC Version           BM008-500 or F31BBM030-880 or F31BBM071-182 or F31BBM111           Version           SVersion           F31BBM121-380                                                                                                    |
| Model<br>High/Mic<br>VIY<br>< MS<br>Current<br>Model<br>High<br>Mid<br>Availab<br>Model<br>Mid<br>Current<br>Model<br>High/Mit                                                                         | VCPU Version           F11GHV072-280           P           pC>           Version           M008-500 or F31BHM040-980 or F31BHM071-182 or F31BHM1           M008-500 or F31BHM040-980 or F31BHM071-182 or F31BHM1           M008-500 or F31BHM040-980 or F31BHM071-182 or F31BHM1           M008-500 or F31BHM040-980 or F31BHM071-182 or F31BHM1           M008-500 or F31BHM040-980 or F31BHM071-182 or F31BHM1           Version           F31BHM121-380           F31BHM121-380           Version           0224.06 or 02.26.08                                                                                                    |             | Model<br>Base<br>Pase<br>Y<br><msol<br>Current<br/>Base<br/>Available<br/>Base<br/>Current<br/>Base<br/>Current<br/>Base</msol<br>                                                                                                    | VCPU Version           F11GHV072-280           C>           /ersion           MSOC Version           BM008-500 or F31BBM030-880 or F31BBM071-182 or F31BBM111           :Version           F31BBM121-380           /ersion           DSP Version           02.04.06 or 02.24.08                                                                         |
| Model<br>High/Mic<br>VIY<br>< MS<br>Current<br>Model<br>High<br>Mid<br>Availab<br>Model<br>Mid<br>Current<br>Model<br>High/Mit                                                                         | VCPU Version           F11GHV072-280           P           pC>           Version           M008-500 or F31BHM040-980 or F31BHM071-182 or F31BHM1           M008-500 or F31BHM040-980 or F31BHM071-182 or F31BHM1           M008-500 or F31BHM040-980 or F31BHM071-182 or F31BHM1           Version           F31BHM121-380           F31BHM121-380           F31BHM121-380           Version           DSP Version                                                                                                    |             | ion Table<br>Pase<br>Y<br>Current<br>Base<br>Available<br>Base<br>Current<br>Base<br>Current<br>Model<br>Base                                                                                                    | VCPU Version           F11GHV072-280           C>           /ersion           MSOC Version           BM008-500 or F31BBM030-880 or F31BBM071-182 or F31BBM111           :Version           F31BBM121-380           /ersion           DSP Version           02.04.06 or 02.24.08                                                                         |
| Model<br>High/Mic<br>rsion Tabl<br>VIY<br>< MS<br>Current<br>Model<br>High<br>Mid<br>Availab<br>Current<br>Mid<br>< DSP<br>Current<br>Model<br>High/Mid                                                | VCPU Version           F11GHV072-280           P11GHV072-280           C           pC>           Version           M008-500 or F31BHM040-980 or F31BHM071-182 or F31BHM1           M08-500 or F31BHM040-980 or F31BHM071-182 or F31BHM1           V08-500 or F31BHM040-980 or F31BHM071-182 or F31BHM1           Version           F31BHM121-380           F31BHM121-380           F31BHM121-380           Version           02 24.06 or 02.26.08           le Version           DSP Version           0 DSP Version           DSP Version                                                                                                    |             | Model<br>Base<br>Y<br><msol<br>Current V<br/>Model<br/>Base<br/>Available<br/>Base<br/>Current V<br/>Model<br/>Base<br/>Current V<br/>Model<br/>Base</msol<br>                                                                                                    | VCPU Version           F11GHV072-280           C>           /ersion           MSOC Version           BM008-500 or F31BBM030-880 or F31BBM071-182 or F31BBM111           /Version           F31BBM121-380           /ersion           DSP Version           02.04.06 or 02.24.08           /Version                                                      |
| Model<br>High/Mic<br>rsion Tabl<br>VIY<br>< MS<br>Current<br>Model<br>High<br>Mid<br>Availab<br>Current<br>Model<br>High/Mid<br>Availab<br>Model<br>Model                                              | VCPU Version           F11GHV072-280           P11GHV072-280           CC>           Version           MSOC Version           M008-500 or F31BHM040-980 or F31BHM071-182 or F31BHM1           M008-500 or F31BHM040-980 or F31BHM071-182 or F31BHM1           MSOC Version           Version           F31BHM121-380           F31BHM121-380           F31BHM121-380           Version           0224.06 or 02.26.08           le Version           DSP Version           d           DSP Version                                                                                                    |             | Model<br>Base<br>Y<br><msol<br>Current V<br/>Model<br/>Base<br/><dsp><br/>Current V<br/>Model<br/>Base<br/>Available<br/>Base</dsp></msol<br>                                                                                                    | VCPU Version           F11GHV072-280           C>           /ersion           MSOC Version           BM008-500 or F31BBM030-880 or F31BBM071-182 or F31BBM111           :Version           F31BBM121-380           /ersion           02.04.06 or 02.24.08           :Version           DSP Version           02.04.06 or 02.24.08                       |
| Model<br>High/Mic<br>VIY<br>< MS<br>Current<br>Model<br>High<br>Mid<br>< DSP<br>Current<br>Model<br>High/Mic<br>Availab<br>Model<br>High/Mic<br>< VCP                                                  | VCPU Version           F11GHV072-280           P           OC>           Version           M006-500 or F31BHM040-980 or F31BHM071-182 or F31BHM1           M008-500 or F31BHM040-980 or F31BHM071-182 or F31BHM1           M008-500 or F31BHM040-980 or F31BHM071-182 or F31BHM1           M008-500 or F31BHM040-980 or F31BHM071-182 or F31BHM1           M008-500 or F31BHM040-980 or F31BHM071-182 or F31BHM1           Version           F31BHM121-380           F31BHM121-380           Yersion           0224.06 or 02.26.08           le Version           0224.06 or 02.26.08           J>                                                                                                    |             | Model<br>Base<br>V<br>Second Second<br>Model<br>Base<br>Second<br>Model<br>Base<br>Current<br>Model<br>Base<br>Current<br>Model<br>Base<br>Second<br>Second | VCPU Version           F11GHV072-280           C>           /ersion           BM008-500 or F31BBM030-880 or F31BBM071-182 or F31BBM111           :Version           F31BBM121-380           /ersion           02.04.06 or 02.24.08           :Version           02.04.06 or 02.24.08           :Version           02.04.06 or 02.24.08                  |
| Model<br>High/Mic<br>rsion Tabl<br>VIY<br>< MS<br>Current<br>Model<br>High<br>Mid<br>Availab<br>Current<br>Model<br>High/Mi<br>Availab<br>Model<br>High/Mi<br>Availab                                  | VCPU Version           F11GHV072-280           P11GHV072-280           C           0C>           Version           M008-500 or F31BHM040-980 or F31BHM071-182 or F31BHM1           M008-500 or F31BHM040-980 or F31BHM071-182 or F31BHM1           M008-500 or F31BHM040-980 or F31BHM071-182 or F31BHM1           Version           F31BHM121-380           F31BHM121-380           F31BHM121-380           Version           0         02.24.06 or 02.26.08           Ie Version           0         02.26.08           J>-           Version           J>           Version                                                                                                    |             | Model<br>Base<br>Pase<br>Second Second<br>Pase<br>Available<br>Base<br>Current V<br>Model<br>Base<br>Current V<br>Model<br>Base<br>Available<br>Base<br>Current V<br>Model<br>Base                                                                                                    | VCPU Version           F11GHV072-280           C>           /ersion           MSDC Version           BM008-500 or F31BBM030-880 or F31BBM071-182 or F31BBM111           Version           SVersion           MSOC Version           F31BBM121-380           /ersion           02.04.06 or 02.24.08           Version           02.26.08           >     |
| Model<br>High/Mic<br>rsion Tabl<br>VY<br>< MS<br>Current<br>Model<br>High<br>Mid<br>Availab<br>Current<br>Model<br>High/Mid<br>Availab<br>Model<br>High/Mid<br>Availab<br>Current<br>Model<br>High/Mid | VCPU Version           F11GHV072-280           P           pCC>           Version           M008-500 or F31BHM040-980 or F31BHM071-182 or F31BHM1           M008-500 or F31BHM040-980 or F31BHM071-182 or F31BHM1           M008-500 or F31BHM040-980 or F31BHM071-182 or F31BHM1           Version           Version           F31BHM121-380           F31BHM121-380           F31BHM121-380           Version           02.24.06 or 02.26.08           le Version           02.26.08           J>           Version           Usersion           Version           Version                                                                                                    |             | Model<br>Base<br>Y<br>S<br>Current V<br>Base<br>Current V<br>Model<br>Base<br>Current V<br>Model<br>Base<br>Available<br>Base<br>Current V<br>Model<br>Base                                                                                                    | VCPU Version           F11GHV072-280           C>           /ersion           BM008-500 or F31BBM030-880 or F31BBM071-182 or F31BBM111           :Version           F31BBM121-380           /ersion           02.04.06 or 02.24.08           :Version           02.86.08           >           /ersion                                                  |
| Model<br>High/Mic<br>rsion Tabl<br>VIY<br>< MS<br>Current<br>Model<br>High<br>Mid<br>Availab<br>Current<br>Model<br>High/Mi<br>Availab<br>Model<br>High/Mi<br>Availab                                  | VCPU Version           F11GHV072-280           P           pCC>           Version           M008-500 or F31BHM040-980 or F31BHM071-182 or F31BHM1           M008-500 or F31BHM040-980 or F31BHM071-182 or F31BHM1           M008-500 or F31BHM040-980 or F31BHM071-182 or F31BHM1           Version           Version           F31BHM121-380           F31BHM121-380           F31BHM121-380           Version           02.24.06 or 02.26.08           le Version           02.26.08           J>           Version           Usersion           Version           Version                                                                                                    |             | Model<br>Base<br>ion Table<br>Y<br>< MSol<br>Current V<br>Model<br>Base<br>< DSP><br>Current V<br>Model<br>Base<br>Available<br>Base<br>Available<br>Base<br>< VCPU:<br>Current V                                                                                                    | VCPU Version           F11GHV072-280           C>           /ersion           MSDC Version           BM008-500 or F31BBM030-880 or F31BBM071-182 or F31BBM111           Version           SVersion           MSOC Version           F31BBM121-380           /ersion           02.04.06 or 02.24.08           Version           02.26.08           >     |
| Model<br>High/Mic<br>VIY<br>< MS<br>Current<br>Model<br>High<br>Mid<br>Availab<br>Model<br>High/Mi<br>Availab<br>Model<br>High/Mi<br>Current<br>Model<br>High/Mi                                       | VCPU Version           F11GHV072-280           P           oC>           Version           MS0C Version           M08-500 or F31BHM040-980 or F31BHM071-182 or F31BHM1           M08-500 or F31BHM040-980 or F31BHM071-182 or F31BHM1           M08-500 or F31BHM040-980 or F31BHM071-182 or F31BHM1           MS0C Version           F31BHM121-380           F31BHM121-380           F31BHM121-380           Version           02 24.06 or 02.26.08           le Version           02 26.08           J>           Version           Version           Service           Version           Service           Version           Service           Version           Service           Version           Service           Version           Service           Version           Service           Version           Service           Version           Service           Version           Service           Service |             | Model<br>Base<br>Y<br><unsoi<br>Current<br/>Model<br/>Base<br/>Current<br/>Model<br/>Base<br/>Available<br/>Model<br/>Base<br/>Current<br/>Model<br/>Base<br/><vcpu<br>Base</vcpu<br></unsoi<br>                                                                                                    | VCPU Version           F11GHV072-280           C>           /ersion           BM008-500 or F31BBM030-880 or F31BBM071-182 or F31BBM111           Version           SOC Version           F31BBM121-380           /ersion           02.04.06 or 02.24.08           Version           02.28.08           /ersion           F31BHV003-500 or F31BHV070-580 |
| Model<br>High/Mic<br>VIY<br>< MS<br>Current<br>Model<br>High<br>Mid<br>Availab<br>Model<br>High/Mi<br>Availab<br>Model<br>High/Mi<br>Current<br>Model<br>High/Mi                                       | VCPU Version           F11GHV072-280           P           pCC>           Version           M008-500 or F31BHM040-980 or F31BHM071-182 or F31BHM1           M008-500 or F31BHM040-980 or F31BHM071-182 or F31BHM1           M008-500 or F31BHM040-980 or F31BHM071-182 or F31BHM1           Version           Version           F31BHM121-380           F31BHM121-380           F31BHM121-380           Version           02.24.06 or 02.26.08           le Version           02.26.08           J>           Version           Usersion           Version           Version                                                                                                    |             | Model<br>Base<br>Y<br>S<br>Current V<br>Base<br>Current V<br>Model<br>Base<br>Current V<br>Model<br>Base<br>Available<br>Base<br>Current V<br>Model<br>Base                                                                                                    | VCPU Version           F11GHV072-280           C>           /ersion           BM008-500 or F31BBM030-880 or F31BBM071-182 or F31BBM111           Version           SOC Version           F31BBM121-380           /ersion           02.04.06 or 02.24.08           Version           02.28.08           /ersion           F31BHV003-500 or F31BHV070-580 |

#### **Software Version Table**

| ersion Tabl                                                                                                    | e                                                                                                    | Version Ta | ble                                             |
|----------------------------------------------------------------------------------------------------|----------------------------------------------------------------------------------------------------|------------|-------------------------------------------------|
| MY                                                                                                    |                                                                                                    | 22MY       |                                                 |
| <ms< td=""><td></td><td></td><td>SoC&gt;</td></ms<>                                                                                                    |                                                                                                    |            | SoC>                                            |
|                                                                                                    | Version                                                                                                    |            | ent Version                                     |
| Model                                                                                                    | MSOC Version                                                                                                    | Mode       |                                                 |
| High                                                                                                    | FB1SHM060-781 or FB1SHM070-882 or FB1SHM110-980                                                                                                    |            | FB1SBM060-781 or FB1SBM070-882 or FB1SBM110-980 |
| Mid                                                                                                    | FB1SMM060-781 or FB1SMM070-882 or FB1SMM110-980                                                                                                    |            |                                                 |
| Availab                                                                                                    | le Version                                                                                                    | Avail      | able Version                                    |
| Model                                                                                                    | MSOC Version                                                                                                    | Mode       |                                                 |
| High                                                                                                    | FB1SHM121-080                                                                                                    | Base       |                                                 |
| Mid                                                                                                    | FB1SMM121-080                                                                                                    |            |                                                 |
|                                                                                                    |                                                                                                    |            |                                                 |
| < DSP:                                                                                                    |                                                                                                    | < DS       |                                                 |
|                                                                                                    | Version                                                                                                    |            | ent Version                                     |
| Model                                                                                                    | DSP Version                                                                                                    | Mode       |                                                 |
| High/Mi                                                                                                    | d 02.26.08                                                                                                    | Base       | 02.26.08                                        |
| Availab                                                                                                    | le Version                                                                                                    | Avail      | able Version                                    |
| Model                                                                                                    | DSP Version                                                                                                    | Mode       |                                                 |
| High/Mi                                                                                                    |                                                                                                    | Base       |                                                 |
|                                                                                                    |                                                                                                    |            |                                                 |
| < VCP                                                                                                    | <c></c>                                                                                                    | < VC       | PU>                                             |
| Current                                                                                                    | Version                                                                                                    | Curre      | ent Version                                     |
| Model                                                                                                    | VCPU Version                                                                                                    | Mode       |                                                 |
| High/Mi                                                                                                    | d FB1SHV060-280 or FB1SHV070-380                                                                                                    | Base       | FB1SHV060-280 or FB1SHV070-380                  |
|                                                                                                    |                                                                                                    |            |                                                 |
|                                                                                                    | le Version                                                                                                    |            | able Version                                    |
| Model                                                                                                    | VCPU Version                                                                                                    | Mode       |                                                 |
|                                                                                                    |                                                                                                    | Base       |                                                 |
| High/Mi                                                                                                    | d FB1SHV070-380                                                                                                    | Base       | FB1SHV070-380                                   |
| ersion Table                                                                                                    | 9                                                                                                    | Base       | FB1SHV070-380                                   |
| ersion Table<br>MY Wilder                                                                                                    | a<br>ness                                                                                                    | Base       | FB1SHV070-380                                   |
| ersion Table<br>MY Wilder<br><ms< td=""><td>a<br/>ness</td><td>Base</td><td>FB1SHV070-380</td></ms<>                                                                                                    | a<br>ness                                                                                                    | Base       | FB1SHV070-380                                   |
| ersion Table<br>MY Wilder<br><ms< td=""><td>a<br/>ness<br/>pC≻</td><td>Base</td><td>FB1SHV070-380</td></ms<>                                                                                                    | a<br>ness<br>pC≻                                                                                                    | Base       | FB1SHV070-380                                   |
| ersion Table<br>MY Wilder<br><ms<br>Current</ms<br>                                                                                                    | e<br>ness<br>pC><br>Version                                                                                                    | Base       | FB1SHV070-380                                   |
| ersion Table<br>MY Wilder<br>< MSi<br>Current<br>Model                                                                                                    | e<br>ness<br>oC><br>Version<br>MSOC Version                                                                                                    | Base       | FB1SHV070-380                                   |
| rsion Table<br>MY Wilder<br>Current<br>Model<br>High<br>Mid                                                                                                    | 9<br>nesS<br>C><br>Version<br>F51XHM060-981 or F51XHM071-082 or F51XHM111-180<br>F51XIM060-981 or F51XIM071-082 or F51XMM111-180                                                                                                    |            | FB1SHV070-380                                   |
| ersion Table<br>MY Wilder<br>Current<br>Model<br>High<br>Mid                                                                                                    | 9<br>ness<br>pC><br>Version<br>F51XHM060-981 or F51XHM071-082 or F51XHM111-180<br>F51XHM060-981 or F51XHM071-082 or F51XHM111-180<br>Ie Version                                                                                                    | Base       | FB1SHV070-380                                   |
| ersion Table<br>MY Wilder<br>Current<br>High<br>Mid<br>Availab<br>Model                                                                                                    | e<br>ness<br>pC><br>Version<br>F51XHM060-981 or F51XHM071-082 or F51XHM111-180<br>F51XMM060-981 or F51XMM071-082 or F51XMM111-180<br>le Version<br>MSOC Version                                                                                                    |            | FB1SHV070-380                                   |
| ersion Tabl<br>MY Wilder<br>Current<br><u>Model</u><br>High<br>Mid<br>Availab<br><u>Model</u><br>High                                                                                                    | e<br>ness<br>pC><br>Version<br>F51XHM060-981 or F51XHM071-082 or F51XHM111-180<br>F51XMM060-981 or F51XMM071-082 or F51XMM111-180<br>le Version<br>MSOC Version<br>F51XHM121-280                                                                                                    |            | FB1SHV070-380                                   |
| ersion Table<br>MY Wilder<br>Current<br>High<br>Mid<br>Availab<br>Model                                                                                                    | e<br>ness<br>pC><br>Version<br>F51XHM060-981 or F51XHM071-082 or F51XHM111-180<br>F51XMM060-981 or F51XMM071-082 or F51XMM111-180<br>le Version<br>MSOC Version                                                                                                    |            | FB1SHV070-380                                   |
| ersion Tabl<br>MY Wilder<br>Current<br><u>Model</u><br>High<br>Mid<br>Availab<br><u>Model</u><br>High                                                                                                    | 9 ness C> Version  F51XHM060-981 or F51XHM071-082 or F51XHM111-180  F51XMM060-981 or F51XMM071-082 or F51XMM111-180  le Version  MSOC Version  F51XHM121-280  F51XHM121-280                                                                                                    |            | FB1SHV070-380                                   |
| ersion Table<br>MY Wilder<br>Current<br>High<br>Mid<br>Availab<br>Model<br>High<br>Mid<br>< DSP:                                                                                                    | 9 ness C> Version  F51XHM060-981 or F51XHM071-082 or F51XHM111-180  F51XMM060-981 or F51XMM071-082 or F51XMM111-180  le Version  MSOC Version  F51XHM121-280  F51XHM121-280                                                                                                    |            | FB1SHV070-380                                   |
| ersion Table<br>MY Wilder<br>Current<br>High<br>Mid<br>Availab<br>Model<br>High<br>Mid<br>< DSP:                                                                                                    | 9 ness CC> Version F51XHM060-981 or F51XHM071-082 or F51XHM111-180 F51XMM060-981 or F51XMM071-082 or F51XMM111-180 le Version MSOC Version F51XHM121-280 F51XMM121-280 >                                                                                                    |            | FB1SHV070-380                                   |
| ersion Table<br>MY Wilder<br>Current<br>Model<br>High<br>Mid<br>Availab<br>Model<br>High<br>Mid<br>S DSP:<br>Current                                                                                                    | 9  Press Press Pre |            | FB1SHV070-380                                   |
| ersion Table<br>MY Wilder<br>< MS<br>Current<br>Model<br>High<br>Mid<br>Availab<br>Model<br>High<br>Mid<br>< DSP<br>Current<br>Model<br>High/Mid                                                                                    | P<br>ness<br>DC><br>Version<br>F51XHM060-981 or F51XHM071-082 or F51XHM111-180<br>F51XHM060-981 or F51XHM071-082 or F51XHM111-180<br>F51XHM071-082 or F51XHM111-180<br>Ie Version<br>MSOC Version<br>F51XHM121-280<br>F51XHM121-280<br>Version<br>DSP Version<br>02.06.28                                                                                                    |            | FB1SHV070-380                                   |
| ersion Table<br>MY Wilder<br>Kodel<br>High<br>Mid<br>Availab<br>Model<br>High<br>Mid<br>< DSP:<br>Current<br>Model<br>High/Mit<br>Availab                                                                                           | 9 ness CC> Version  F51XHM060-981 or F51XHM071-082 or F51XHM111-180  F51XMM060-981 or F51XMM071-082 or F51XMM111-180  le Version  KSOC Version  F51XHM121-280  F51XHM121-280  Version  DSP Version  Le Version  Le |            | FB1SHV070-380                                   |
| ersion Table<br>MY Wilder<br>Current<br>High<br>Mid<br>Availab<br>Model<br>High<br>Mid<br>Current<br>Model<br>High/Mid<br>Availab<br>Model                                                                                          | 9 ness DC> Version  F51XHM060-981 or F51XHM071-082 or F51XHM111-180 F51XHM060-981 or F51XHM071-082 or F51XHM111-180 le Version  Version  SV Version  DSP Version  L 02.06.28  Version  DSP Version  DSP Version  DSP Version                                                                                                    |            | FB1SHV070-380                                   |
| ersion Table<br>MY Wilder<br>Kodel<br>High<br>Mid<br>Availab<br>Model<br>High<br>Mid<br>< DSP:<br>Current<br>Model<br>High/Mit<br>Availab                                                                                           | 9 ness DC> Version F51XHM060-981 or F51XHM071-082 or F51XHM111-180 F51XHM060-981 or F51XHM071-082 or F51XHM111-180 le Version Version F51XHM121-280 F51XHM121-280 Version DSP Version I 02.06.28 le Version DSP Version I 02.05.28                                                                                                    |            | FB1SHV070-380                                   |
| rrsion Tabl<br>MY Wilder<br>< MSi<br>Current<br>Model<br>High<br>Mid<br>Availab<br>Current<br>High/Mid<br>Availab<br>Model<br>High/Mid                                                                                              | B           ness           DC>           Version           F51XHM080-981 or F51XHM071-082 or F51XHM111-180           F51XMM060-981 or F51XMM071-082 or F51XHM111-180           Ie Version           MSOC Version           F51XHM121-280           F51XHM121-280           Version           02.06.28           Version           DSP Version           02.06.28           Ie Version           02.06.28                                                                                                    |            | FB1SHV070-380                                   |
| rrsion Table<br>MY Wilder<br>< MSr<br>Current<br>Model<br>High/Mid<br>Availab<br>Model<br>High/Mid<br>Availab<br>Model<br>High/Mid                                                                                                  | 9 ness CC> Version F51XHM060-981 or F51XHM071-082 or F51XHM111-180 F51XHM060-981 or F51XMM071-082 or F51XMM111-180 Is Version Is CVersion F51XHM121-280 SVersion Is CVersion Is CVersion I |            | FB1SHV070-380                                   |
| ersion Table<br>MY Wilder<br>< MS<br>Current<br>Model<br>High<br>Mid<br>< DSP<br>Current<br>Model<br>High/Mi<br>Availab<br>Model<br>High/Mi<br>Availab                                                                              | 9 ness C> Version  F51XHM060-981 or F51XHM071-082 or F51XHM111-180  F51XHM060-981 or F51XHM071-082 or F51XHM111-180  Ie Version  Version  F51XHM121-280  Version  USP Version  Version  USP Version  Version  S Version  S V |            | FB1SHV070-380                                   |
| ersion Table<br>MY Wilder<br>Current<br>High<br>Mid<br>Availab<br>Model<br>High/Mid<br>Availab<br>Model<br>High/Mid<br>Availab<br>Model<br>High/Mid<br>Availab<br>Model<br>High/Mid                                                 | 9 ness CC> Version  F51XHM060-981 or F51XHM071-082 or F51XHM111-180  F51XHM060-981 or F51XHM071-082 or F51XHM111-180  le Version  Version  SVersion  DSP Version  O 2.06.28  Version  DSP Version  O 2.06.28  Version  Version  VCPU Version VCPU Version VCPU Version                                                                                                    |            | FB1SHV070-380                                   |
| ersion Table<br>MY Wilder<br>< MS<br>Current<br>Model<br>High<br>Mid<br>< DSP<br>Current<br>Model<br>High/Mi<br>Availab<br>Model<br>High/Mi<br>Availab                                                                              | 9 ness CC> Version  F51XHM060-981 or F51XHM071-082 or F51XHM111-180  F51XHM060-981 or F51XHM071-082 or F51XHM111-180  le Version  Version  SVersion  DSP Version  O 2.06.28  Version  DSP Version  O 2.06.28  Version  Version  VCPU Version VCPU Version VCPU Version                                                                                                    |            | FB1SHV070-380                                   |
| rrsion Tabl<br>MY Wilder<br>< MSi<br>Current<br>High<br>Mid<br>Availab<br>Model<br>High/Mi<br>Availab<br>Model<br>High/Mi<br>< VCPI<br>Current<br>Model<br>High/Mi                                                                  | 9           ness           DC>           Version           F51XHM080-981 or F51XHM071-082 or F51XHM111-180           F51XIM060-981 or F51XIM071-082 or F51XIM111-180           Is Version           Second Second                                                                                                    |            | FB1SHV070-380                                   |
| rrsion Tabl<br>MY Wilder<br>< MSi<br>Current<br>High<br>Mid<br>Availab<br>Model<br>High/Mi<br>Availab<br>Model<br>High/Mi<br>< VCPI<br>Current<br>Model<br>High/Mi                                                                  | 9 ness CC> Version  F51XHM060-981 or F51XHM071-082 or F51XHM111-180  F51XHM060-981 or F51XHM071-082 or F51XHM111-180  le Version  Version  SVersion  DSP Version  O 2.06.28  Version  DSP Version  O 2.06.28  Version  Version  VCPU Version VCPU Version VCPU Version                                                                                                    |            | FB1SHV070-380                                   |
| rrsion Table<br>MY Wilder<br>< MSr<br>Current<br>Model<br>High/Mid<br>Availab<br>Model<br>High/Mid<br>Availab<br>Model<br>High/Mit<br>< VCPL<br>Current<br>Model<br>High/Mit<br>Availab                                             | P           ness           C>-           Version           F51XHM060-981 or F51XHM071-082 or F51XHM111-180           F51XMM060-981 or F51XHM071-082 or F51XHM111-180           F51XMM060-981 or F51XHM071-082 or F51XHM111-180           Version           F51XHM121-280           F51XHM121-280           Version           02.06.28           Ie Version           02.26.08           J>           Version           J           02.26.08           J>           Version           Version           Version           U           VEV           Version           VEV           Version           VCPU Version           VCPU Version           VCPU Version                                                                                                    |            | FB1SHV070-380                                   |
| ersion Table<br>MY Wilder<br>< MSs<br>Current<br>Model<br>High<br>Mid<br>Availab<br>Model<br>High/Mid<br>Availab<br>Model<br>High/Mid<br>< VCPL<br>Current<br>Model<br>High/Mid<br>Availab<br>Model<br>High/Mid<br>Availab<br>Model | P           ness           C>-           Version           F51XHM060-981 or F51XHM071-082 or F51XHM111-180           F51XMM060-981 or F51XHM071-082 or F51XHM111-180           F51XMM060-981 or F51XHM071-082 or F51XHM111-180           Version           F51XHM121-280           F51XHM121-280           Version           02.06.28           Ie Version           02.26.08           J>           Version           J           02.26.08           J>           Version           Version           Version           U           VEV           Version           VEV           Version           VCPU Version           VCPU Version           VCPU Version                                                                                                    |            | FB1SHV070-380                                   |

**4g)** Once the update begins, the screen below will be displayed with a progress bar. It takes about 15 to 20 minutes for the update to complete.

**VERY IMPORTANT:** NEVER turn off the ignition while the software update is in process.

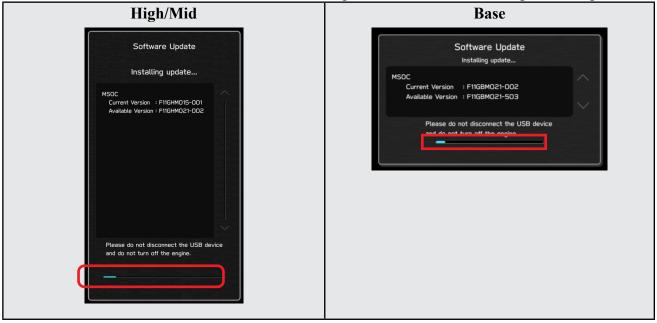

**4h)** When the software update is complete, the following screen will be displayed (the actual software version will be different).

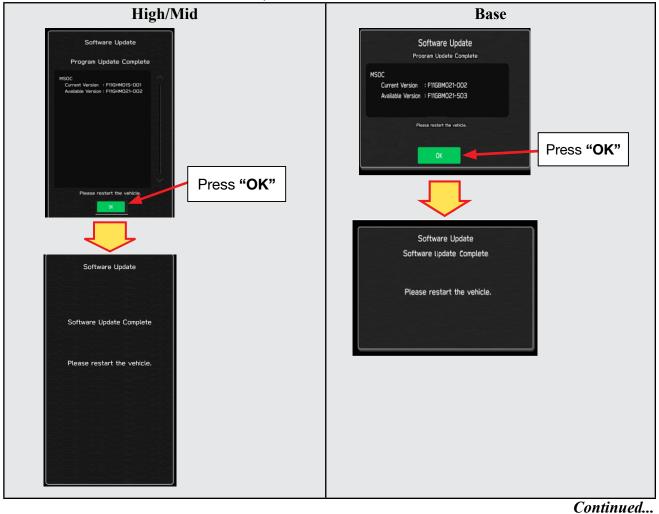

#### **IMPORTANT NOTE:**

On a rare occasions a "Software Update Incomplete" message may appear in this step which occurs due to a bug in the software update procedure. Proceed to Step 4i below to confirm the software version has been updated to the latest version.

- 4i) Select OK in the screen above then remove the H/U reprogramming USB from the USB port.
- 4j) Turn the Ignition OFF, open the driver's door then close the driver's door.
- 4k) Wait for 3 minutes, then turn the ignition ON.
- **41)** Access Dealership Mode following steps provided item **4b** and using the tables below, confirm the software update completed successfully.
- **NOTE:** The new Software Version number must be entered when prompted at claim entry.

| 100000000000 | n Table      |               | Version T |       |               |
|--------------|--------------|---------------|-----------|-------|---------------|
| 20MY         | Model        | MSOC Version  | 20MY      | Model | MSOC Version  |
|              | High         | F11GHM122-780 |           | Base  | F11GBM122-780 |
|              | Mid          | F11GMM122-780 |           | Model | DSP Version   |
|              | Model        | DSP Version   |           | Base  | 02.26.08      |
|              | High/Mid     | 02.26.08      |           | Model | VCPU Version  |
| 1.2          | Model        | VCPU Version  |           | Base  | F11GHV072-280 |
|              | High/Mid     | F11GHV072-280 |           |       |               |
| Versio       | n Table      |               | Version T | able  |               |
| 21MY         | Model        | MSOC Version  | 21MY      | Model | MSOC Version  |
| 2 1111       | High         | F31BHM121-380 | 2 1111    | Base  | F31BBM121-380 |
|              | Mid          | F31BMM121-380 |           | Model | DSP Version   |
|              | Model        | DSP Version   |           | Base  | 02.26.08      |
|              | High/Mid     | 02.26.08      |           | Model | VCPU Version  |
| 1            | Model        | VCPU Version  |           | Base  | F31BHV070-580 |
|              | High/Mid     | F31BHV070-580 |           | Dase  | 131511010-300 |
|              | riigiiziviid | 131511010-300 |           |       |               |
| Versio       | n Table      |               | Version T | able  |               |
| 22MY         | Model        | MSOC Version  | 22MY      | Model | MSOC Version  |
|              | High         | FB1SHM121-080 |           | Base  | FB1SBM121-080 |
|              | Mid          | FB1SMM121-080 |           | Model | DSP Version   |
|              | Model        | DSP Version   |           | Base  | 02.26.08      |
|              | High/Mid     | 02.26.08      |           | Model | VCPU Version  |
|              | Model        | VCPU Version  |           | Base  | FB1SHV070-380 |
|              | High/Mid     | FB1SHV070-380 |           |       |               |
| Varaia       | n Table      |               |           |       |               |
| 22MY         | Model        | MSOC Version  |           |       |               |
| 221111       | High         | F51XHM121-280 |           |       |               |
| WILDE        | Mid          | F51XMM121-280 |           |       |               |
| RIVESS       | Model        | DSP Version   |           |       |               |
|              | High/Mid     | 02.26.08      |           |       |               |
|              | Model        | VCPU Version  |           |       |               |
|              | High/Mid     | F51XHV070-580 |           |       |               |
|              |              | L2 IVU/0-200  |           |       |               |

### **Software Version Table**

4m) Enable the setting "Automatically Check for Updates" as shown in the steps below.

| 'F 12:36 рм                   | оит темр<br>°F 12:37 рм         | оит темр<br>°F 12:36 рм         |
|-------------------------------|---------------------------------|---------------------------------|
| <                             | No Audio Playing >              | No Audio Playing >              |
| General Sound Navigation      | Software Update                 | Software Update                 |
| Birthday List                 | Update <b>&gt;</b>              | Update <b>&gt;</b>              |
| Periodic Rest Notification    | Automatically Check for Updates | Automatically Check for Updates |
| Software Update               | Automatically Download Updates  | Automatically Download Updates  |
| SUBARU STARLINK Apps Recovery | 7                               |                                 |
|                               | Default                         | Default                         |
|                               |                                 |                                 |
| SSZZEB On/Off A/C SSZZEB      | SSZER On/Off A/C SSZER          | SSIZER On/Off A/C SSIZER        |
| *<                            | *<                              | *<>*                            |

**4n)** Turn the ignition OFF, open the driver's door then close the driver's door to complete the procedure.

### WARRANTY / CLAIM INFORMATION:

For vehicles within the Basic New Car Limited Warranty period or covered by an active Subaru Added Security Gold plan, this repair may be submitted using the following claim information:

#### CAUTION: VEHICLE SERVICING PERFORMED BY UNTRAINED PERSONS COULD SI RESULT IN SERIOUS INJURY TO THOSE PERSONS OR TO OTHERS.

Subaru Service Bulletins are intended for use by professional technicians ONLY. They are written to inform those technicians of conditions that may occur in some vehicles, or to provide information that could assist in the proper servicing of the vehicle. Properly trained technicians have the equipment, tools, safety instructions, and know-how to do the job correctly and safely. If a condition is described, DO NOT assume that this Service Bulletin applies to your vehicle, or that your vehicle will have that condition.

#### Subaru of America, Inc. is ISO 14001 Compliant

ISO 14001 is the international standard for excellence in Environmental Management Systems. Please recycle or dispose of automotive products in a manner that is friendly to our environment and in accordance with all local, state and federal laws and regulations.

| Labor Description                                | Labor<br>Operation # | Labor<br>Time | Fail Codes                  |
|--------------------------------------------------|----------------------|---------------|-----------------------------|
| DENSO CP1 SOFTWARE UPDATE-INCLUDES VERSION CHECK | A031-173             | 1.0           | ZTZ-48<br>(BASE, MID, HIGH) |

**REMINDER:** The new Software Version number must be entered when prompted at claim entry.

**NOTE:** Retailers are now permitted to claim up to \$5.00 per claim in Sublet to help offset the cost of replacement USB drives. Repeated re-formatting of the USB drives used for reprogramming can compromise their ability to operate properly. Over time, hardware connections can loosen and stored data files can become corrupted. Retailers are responsible for replacing any worn or otherwise inoperable USB drives as needed. This compensation is intended to help defray those costs.

#### **IMPORTANT REMINDERS:**

- SOA strongly discourages the printing and/or local storage of service information as previously released information and electronic publications may be updated at any time.
- Always check for any open recalls or campaigns anytime a vehicle is in for servicing.
- Always refer to STIS for the latest service information before performing any repairs.

### "APPENDIX A"

Follow this procedure in the RARE case of "**Software update setup is initializing...**" message is displayed:

• If the screen shown below appears, **WAIT** for approximately 30 minutes or as long as necessary (waiting for longer than 60 minutes might indicate system malfunction). In that case please perform recovery according to the instructions in "Appendix B " to allow the Software update setup initialization process to complete.

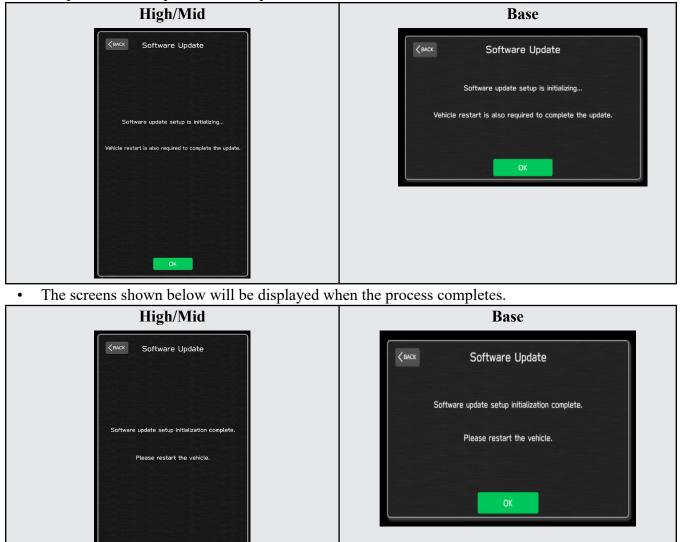

- 1. Turn the ignition OFF, open the driver's door, close the driver's door and WAIT for 3 or more minutes before proceeding further.
- 2. Open the driver's door again and either turn the ignition ON (if a charger is connected) or start the engine.
- **3.** Go to Dealership Mode menu again (PRESS and HOLD the RIGHT-side temperature control buttons (both up and down) and press the Tune / Scroll knob 6 times then release all to display the Dealership Mode) and select Software Update as in **STEP 4c** beginning on pg. 11.

**IMPORTANT NOTE:** If this procedure is required, contact Techline as additional action may be necessary.

Continued...

### "APPENDIX B"

In case of retrying the software update after the first attempt of update fails.

• If the first attempt of update fails with the message below, follow the steps described below 1-2 to 1-8 before retrying the software update.

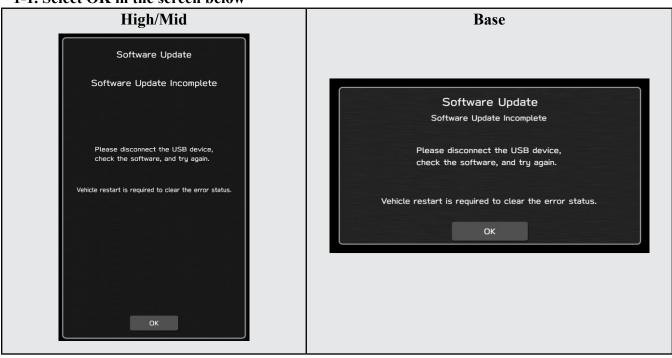

1-2. Turn the ignition switch or the engine OFF, and turn it ON again. Caution: Do not remove battery terminal and keep battery power supply.

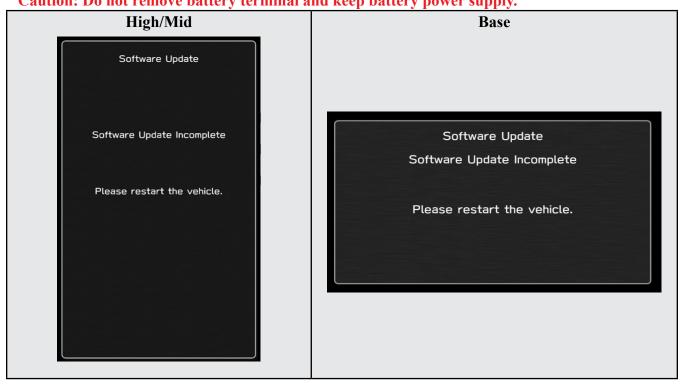

#### 1-1. Select OK in the screen below

#### 1-3. Select Software Update in the Dealership Mode diagnostics screen.

| High/Mid             | Base                 |
|----------------------|----------------------|
| Dealership Mode      |                      |
| Connection           | Dealership Mode      |
| Function Check       | System Information   |
| System Information   | Vehicle Signal       |
|                      | Diagnostics Recorder |
| Vehicle Signal       | Settings             |
| Diagnostics Recorder | Software Update      |
| Settings             |                      |
| Software Update      |                      |
|                      |                      |

1-4. When you see the screen below, wait for approx. 15 minutes until the initialization is complete

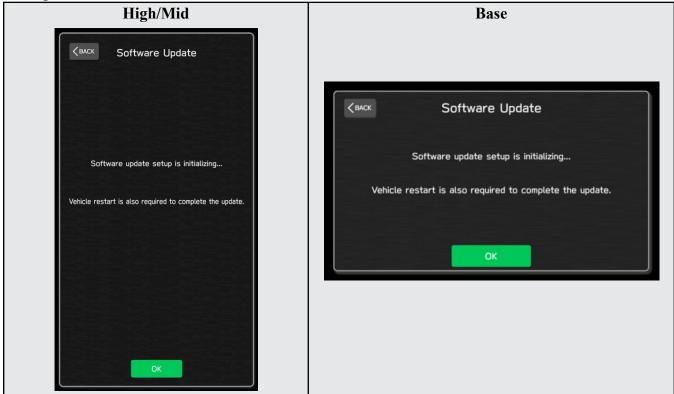

1-5. You will see the screen below when the initialization is complete.

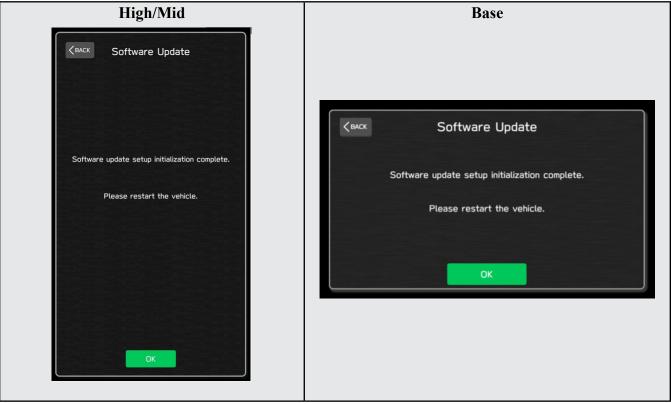

1-6. Turn the ignition switch or the engine OFF, open the driver side door and close the door then wait for 3 minutes.

1-7. Open the driver side door then turn the ignition switch or the engine ON.

1-8. Go to Dealership Mode menu again (PRESS and HOLD the RIGHT-side temperature control buttons (both up and down) and press the Tune / Scroll knob 6 times then release all to display the Dealership Mode) and select Software Update as in STEP 4c beginning on pg. 11.

### "APPENDIX C"

In case the Gracenote update popup screen appears or software initializing screen does not go away for more than 20 minutes, please perform steps 2-1 to 2-11.

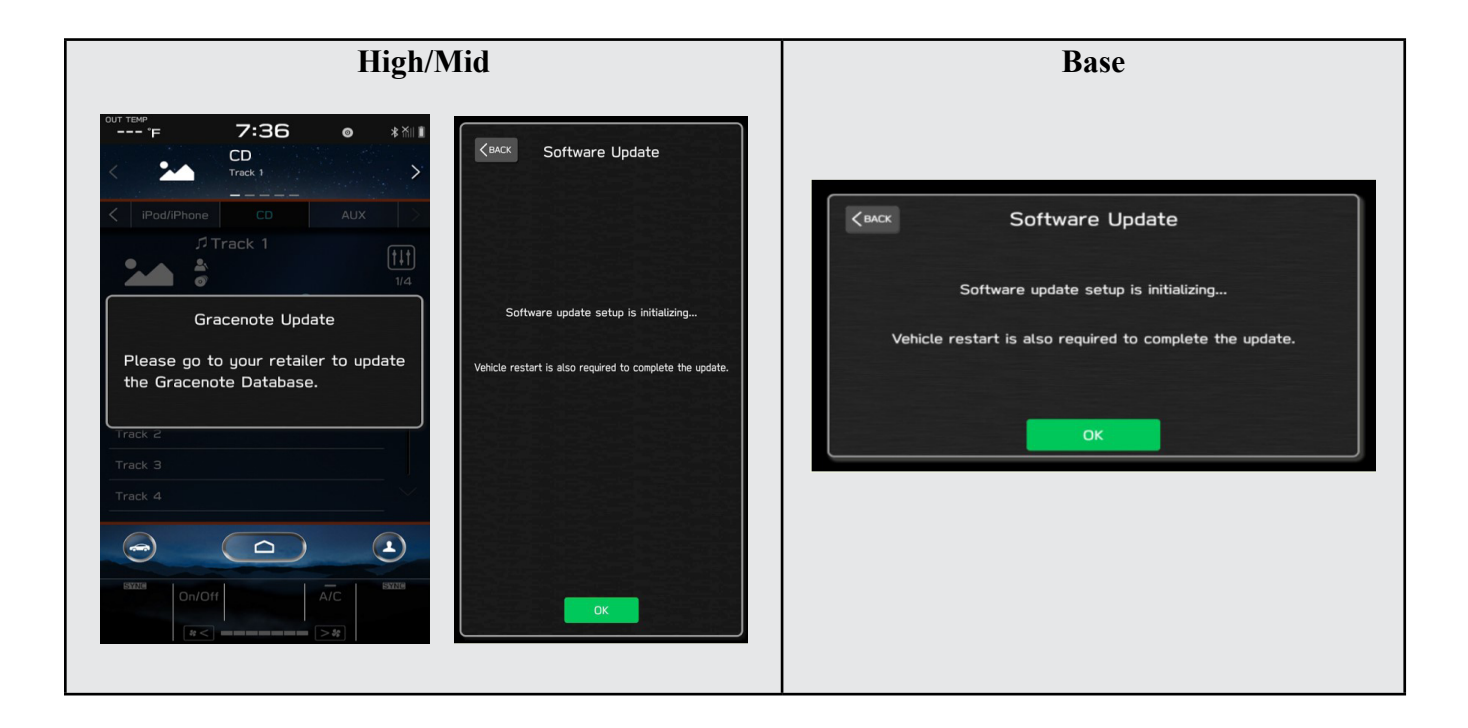

2-1. Select "Settings" in the Dealership Mode diagnostics screen.

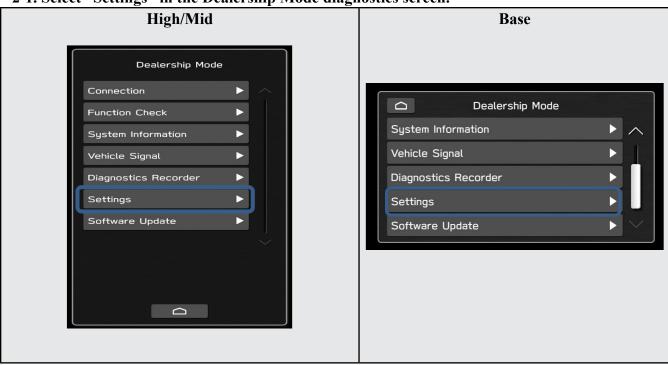

#### 2-2. Select "Memory Initialization"

| High/Mid                              | Base           |
|---------------------------------------|----------------|
| Camera Settings         DMS Demo Mode | Camera Setting |

### 2-3. Select "OK"

After Memory Initialization, all settings are reset to factory default.

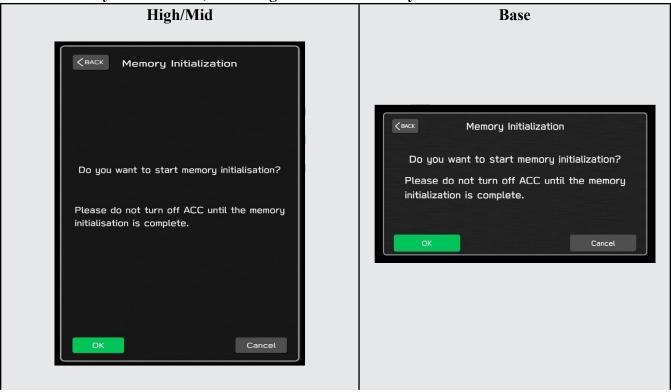

# 2-4. You will see the following screen High/Mid Base Memory Initialization Memory initializing... Please do not turn off ACC until the memory Memory Initialization initialization is complete. Memory initializing... When initialization is complete, Please do not turn off ACC until the memory it will restart automatically. initialization is complete. When initialization is complete, it will restart automatically. 11

### 2-5. After a few seconds, system restarts itself.

2-6. Select "Software Update" in the Dealership Mode diagnostics screen.

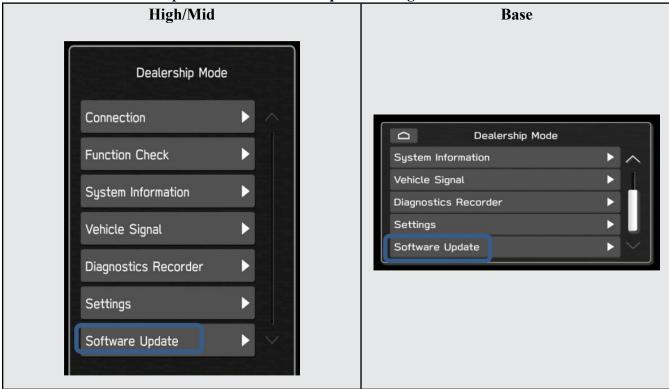

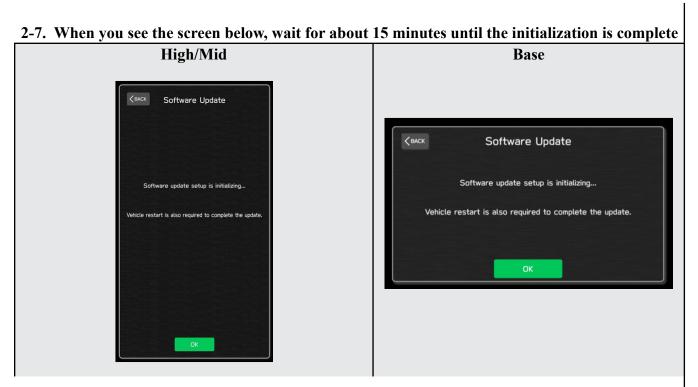

2-8. You will see the screen below when the initialization is complete.

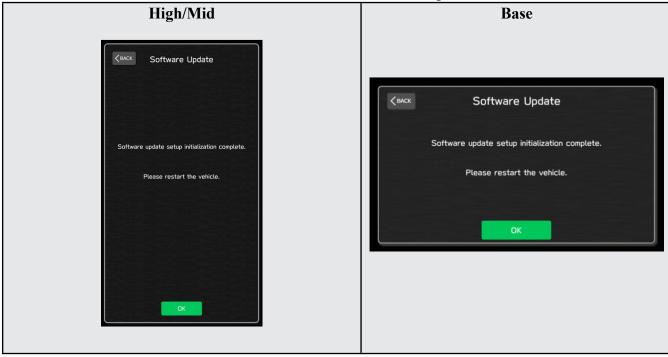

**2-9.** Turn the ignition switch or engine OFF, open the driver side door and close the door then wait for 3 minutes.

2-10. Open the driver side door then turn the ignition swatch or engine ON.

2-11. Go to Dealership Mode menu again (PRESS and HOLD the RIGHT-side temperature control buttons (both up and down) and press the Tune / Scroll knob 6 times then release all to display the Dealership Mode) and select Software Update as in STEP 4c beginning on pg. 11.

### "APPENDIX D"

# Denso Gen 4 Software Update Timeline (TSB Number: 15-261-20)

| Denser                      |                    |         |                                                                                                    | ne (130 Number: 13-201-20)                                                                                                    |                                                                                                    |  |
|-----------------------------|--------------------|---------|----------------------------------------------------------------------------------------------------|----------------------------------------------------------------------------------------------------|----------------------------------------------------------------------------------------------------|--|
| Update #                    | Model Year:        | Version | Release<br>Date:                                                                                                 | NEW Software Version ID #:                                                                                                    | Conditions Addressed:                                                                                            |  |
| 0                           | 2020               | 0       | 9/1/2019                                                                                                    | F11GHM020-501/502 (High model software)<br>F11GMM020-501/502 (Mid model software)<br>F11GBM020-501/502 (Base model software)                                                                  | - Start of Production for 20MY Outback/Legacy                                                                    |  |
| 1                           | 2020               | RC1912  | 2/24/2020                                                                                                    | F11GHM021-503 (High model software)<br>F11GMM021-503 (Mid model software)<br>F11GBM0021-503 (Base model software)                                                                             | - See <b>"Conditions Addressed by Update #1"</b> as outlined in "Appendix C" below.                              |  |
| 2                           | 2020               | RC2003  | 6/24/2020                                                                                                    | F11GHM022-504 (High model software)<br>F11GMM022-504 (Mid model software)<br>F11GBM022-504 (Base model software)                                                                              | See <b>"Conditions Addressed by Update #2"</b> as outlined in "Appendix C" below.                                |  |
| 3                           | 2020<br>2021       | RC2011  | 12/14/2020                                                                                                    | F11GHM042-380 (High model software)<br>F11GMM042-380 (Mid model software)<br>F11GBM032-280 (Base model software)<br>F31BHM040-980 (High model software)<br>F31BMM040-980 (Mid model software) | See <b>"Conditions Addressed by Update #3"</b> as outlined in "Appendix C" below                                 |  |
|                             |                    |         |                                                                                                    | F31BBM030-880 (Base model software)                                                                                                    |                                                                                                    |  |
|                             | 2020               | RC2105  |                                                                                                    | F11GHM072-582 (High model software)<br>F11GMM072-582 (Mid model software)<br>F11GBM072-582 (Base model software)                                                                              | See <b>"Conditions Addressed by Update #4"</b> as outlined in "Appendix C" below                                 |  |
| 4                           | 2021               |         | RC2105 1                                                                                                    | 2105 10/15/2021                                                                                                    | F31BHM071-182 (High model software)<br>F31BMM071-182 (Mid model software)<br>F31BBM071-182 (Base model software) |  |
|                             | 2022               |         |                                                                                                    |                                                                                                    | FB1SHM070-882 (High model software)<br>FB1SMM070-882 (Mid model software)<br>FB1SBM070-882 (Base model software) |  |
| _                           | 2022<br>Wilderness |         |                                                                                                    | F51XHM071-082 (High model software)<br>F51XMM071-082 (Mid model software)                                                                                                    |                                                                                                    |  |
|                             |                    |         |                                                                                                    | F11GHM112-680 (High model software)                                                                                                    | See "Conditions Addressed by Update #5" as                                                                       |  |
|                             | 2020               |         |                                                                                                    | F11GMM112-680 (Mid model software)<br>F11GBM112-680 (Base model software)                                                                                                    | outlined in "Appendix E" below                                                                                   |  |
|                             | 2021               |         | F31BHM111-280 (High model software)<br>F31BMM111-280 (Mid model software)<br>F31BBM111-280 (Base model software) |                                                                                                    |                                                                                                    |  |
| 5 2022<br>2022<br>Wildernes | 2022               | RC2111  | RC2111 1/28/202                                                                                                  | 1/28/202                                                                                                    | FB1SHM110-980 (High model software)<br>FB1SMM110-980 (Mid model software)<br>FB1SBM110-980 (Base model software) |  |
|                             | 2022<br>Wilderness |         |                                                                                                    | F51XHM111-180 (High model software)<br>F51XMM111-180 (Mid model software)                                                                                                    | Continued                                                                                                    |  |

|   | <mark>2020</mark>  |        |                        | F11GHM122-780 (High model software)<br>F11GMM122-780 (Mid model software)<br>F11GBM122-780 (Base model software) | See <b>"Conditions Addressed by Update #6"</b> as<br>outlined in "Appendix E" below |
|---|--------------------|--------|------------------------|----------------------------------------------------------------------------------------------------|-------------------------------------------------------------------------------------|
|   | <mark>2021</mark>  |        |                        | F31BHM121-380 (High model software)<br>F31BMM121-380 (Mid model software)<br>F31BBM121-380 (Base model software) |                                                                                     |
| 6 | <mark>2022</mark>  | RC2202 | <mark>4/22/2022</mark> | FB1SHM121-080 (High model software)<br>FB1SMM121-080 (Mid model software)<br>FB1SBM121-080 (Base model software) |                                                                                     |
|   | 2022<br>Wilderness |        |                        | F51XHM121-280 (High model software)<br>F51XMM121-280 (Mid model software)                                        |                                                                                     |

### **"APPENDIX E"**

#### Symptoms Addressed By Update #6:

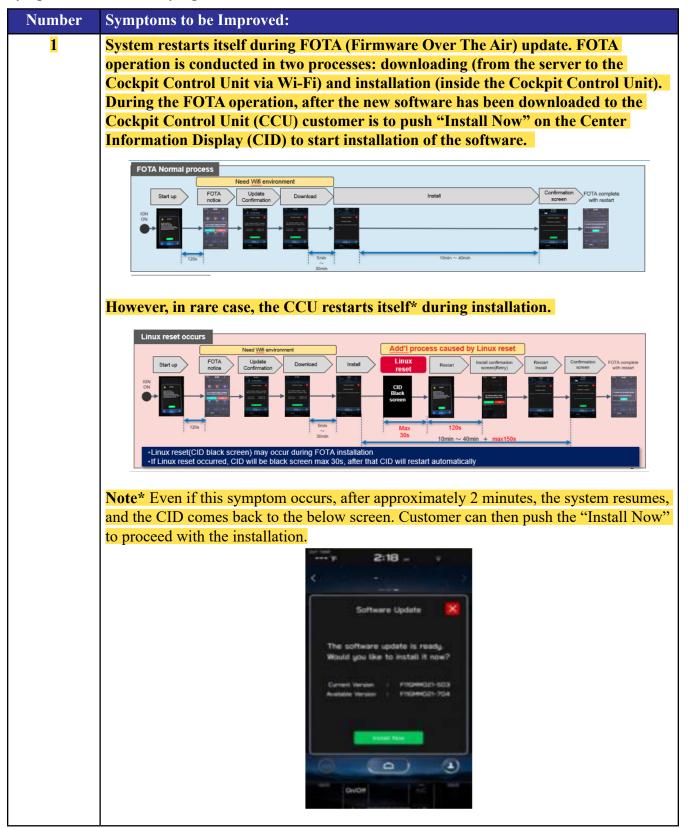

### Symptoms Addressed By Update #5:

| Number | Symptoms to be Improved:                                                                                                    |  |
|--------|----------------------------------------------------------------------------------------------------|--|
| 1      | No image on CID (Center Information Display) or Black display condition followed<br>by CP1 reboot resulting from CCU (Cockpit Control Unit) internal communication<br>error or due to listed below actions:                                                                                                    |  |
|        | • CP1 forced reboot is performed by pressing the "Vol" button continuously or by per-<br>forming factory reset operation                                                                                                    |  |
|        | Loss of Bluetooth or Wi-Fi connection                                                                                                    |  |
|        | Application crash during Bluetooth audio streaming                                                                                                    |  |
|        | • Launching CarPlay or Android Auto application, after the smart phone is connected                                                                                                    |  |
|        | <ul> <li>Removing USB connection between the iPhone's and CP1 during active CarPlay session</li> </ul>                                                                                                    |  |
|        | STARLINK application crash                                                                                                    |  |
|        | <ul> <li>Performing USB map update using Bluetooth connection with a smart phone<br/>carrying STARLINK Companion App map update data</li> </ul>                                                                                                    |  |
|        | • When ACC is turned OFF and ON, while STARLINK Companion App map update is being performed                                                                                                    |  |
|        | Navigation application crash                                                                                                    |  |
|        | • "Service Appointment Scheduler" application crash due to a communication error between DCM and CCM                                                                                                    |  |
|        | • Re-inserting USB Flash drive within 2-3 seconds                                                                                                    |  |
|        | • Removing USB Flash drive while playing back the data from the USB Flash drive                                                                                                    |  |
|        | • CID display loses images (black screen) and reboots itself after ACC (or Ignition) is turned OFF and ON.                                                                                                    |  |
| 2      | No image on CID (Center Information Display) or Black display condition and HVAC function becomes inoperative due to listed below actions:                                                                                                    |  |
|        | <ul> <li>Failure to complete CP1 software update via USB port *</li> </ul>                                                                                                    |  |
|        | • After the failure, Ignition Switch is turned off and on then an initializing process is started with "Software update setup is initialing" message on the display, which requires about 15minutes to complete. During this message is displayed, power supply of CCM is cut off like disconnecting battery terminals. |  |
|        | • Performing CP1 software update via USB port using the same software version                                                                                                    |  |
|        | <b>Note</b> * In case this USB update failure occurs, retry updating according to the instructions in "Appendix B "                                                                                                    |  |
| 3      | Intermittent loss of Bluetooth connection                                                                                                    |  |

| Number | Symptoms to be Improved:                                                                                                    |
|--------|----------------------------------------------------------------------------------------------------|
| 4      | "Software update setup is initializing" message displayed for an extended period of<br>time (over 30minutes), after a follow-up attempt for CP1 software update via USB port is<br>performed to recover a failure **<br><b>Note</b> ** In case this USB update failure occurs, retry updating according to the<br>instructions in "Appendix C"  |
| 5      | Pop-up message "Please go to your retailer to update the Gracenote Database" appears<br>every time CP1 system is rebooted due to interruption of CP1 software update via USB<br>port (ACC OFF or BATT power remove etc.) ***<br>Note*** In case this USB update failure occurs, retry updating according to the<br>instructions in "Appendix C" |

# Symptoms Addressed By Update #4:

| Number | Symptoms to be Improved:                                                                                                    |  |  |
|--------|----------------------------------------------------------------------------------------------------|--|--|
| 1      | Momentary Black Display; The CID (Center Information Display) and in rare case<br>together with the LCD in the combination meters go blank (black) momentarily. This<br>condition might be followed by CP1 reboot.<br><b>NOTE:</b> Rear View Camera function is not impacted by this condition. |  |  |
| 2      | Blank display when connecting CP1 to Wi-Fi network with long name (over 32 characters).                                                                                                    |  |  |
| 3      | While using Apple CarPlay, "SUBARU" is displayed on the iPhone Setting menu instead of vehicle name <legacy outback="">.</legacy>                                                                                                    |  |  |

| Number | Symptoms to be Improved:                                                                                                    |  |  |
|--------|----------------------------------------------------------------------------------------------------|--|--|
| 4      | Vehicle Setting Icon in <home> menu is grayed out.</home>                                                                                                    |  |  |
| -      | Menu list in the "Car" tab in the Setting Menu is not displayed.                                                                                                    |  |  |
|        | Construction of the second of the second of |  |  |
| 5      | CarPlay stopped working after hanging up a hands-free phone call.                                                                                                    |  |  |
| 6      | CID shows multiple images simultaneously.                                                                                                    |  |  |
|        |                                                                                                    |  |  |
| 7      | CID shows multiple images simultaneously.                                                                                                    |  |  |
| 8      | CID freezes/locks after startup.<br>NOTE: Rear View Camera function is not impacted by this condition.                                                                                                    |  |  |
| 9      | Move (push $\blacktriangle \nabla$ repeatedly) and Select in Map list, then freeze and restart itself.                                                                                                    |  |  |
| 10     | The CID (Center Information Display) freezes/locks during Wi-Fi configuration                                                                                                    |  |  |
| 11     | Map freezes while Navigation guidance is being provided.                                                                                                    |  |  |
| 12     | Navigation operation restarts while driving.                                                                                                    |  |  |
| 13     | Reboot in Factory diag. mode, when removing USB drive or changing to other USB drive.                                                                                                    |  |  |
| 14     | CP1 system and combination meter reboot again following a forced reboot, when smart phone connected via USB port.                                                                                                    |  |  |
| 15     | CP1 system reboots following ignition OFF and ON                                                                                                    |  |  |
| 16     | Switching to Navigation demo mode after CP1 reboots during Bluetooth pairing                                                                                                    |  |  |
| 17     | CP1 system reboots, while selecting or using Map feature to configure the driving route                                                                                                    |  |  |

| Number | Symptoms to be Improved:                                                                               |  |  |
|--------|----------------------------------------------------------------------------------------------------|--|--|
| 18     | Android Auto does not function. "Android Auto is Disconnected" is displayed with Launch Error message. |  |  |
| 19     | CarPlay does not function with USB connection.                                                         |  |  |
| 20     | Sound is muted after hanging up a hands-free phone call.                                               |  |  |
| 21     | Ring tones and the voice from the other end on the hands-free phone call cannot be heard               |  |  |
| 22     | No sound in SXM, following low or dead battery.                                                        |  |  |
| 23     | Navigation guidance directions are not spoken.                                                         |  |  |
| 24     | When iPhone phone book transfer fails, system repeats Bluetooth disconnection and con-<br>nection.     |  |  |
| 25     | <media> button does not function in <home> menu.</home></media>                                        |  |  |
| 26     | Vehicle location is not displayed correctly in Navigation screen.                                      |  |  |
| 27     | Radio station moves unexpectedly due to momentary flick or brush of the touch screen.                  |  |  |
| 28     | Temperature setting cannot be controlled by Voice Recognition in Canadian (C*) specification.          |  |  |
| 29     | Preset outline is not shown following station selection using steering switch                          |  |  |
| 30     | Others. Improvement in button design & location and Icon display pattern, etc.                         |  |  |

# Symptoms Addressed By Update #3:

| Number | Symptoms to be Improved:                                                                                                    |  |  |  |
|--------|----------------------------------------------------------------------------------------------------|--|--|--|
| 1      | Enable Firmware Over The Air (FOTA) functionality                                                                                                    |  |  |  |
| 2      | Clarification of the post-FOTA procedure instructions required to complete the update. The screenshot below will appear and explain what must be done to complete the update installation.           Software Update Installation Complete           To complete the update, your vehicle and STARLINK system must be fully shut down. Please turn off the engine and exit the vehicle. Lock doors, and let the vehicle is final least 5 minutes, enter the vehicle and turn the engine on. An "Update Successful" message will appear after a few moments. The update will then be complete. |  |  |  |

| Number | Symptoms to be Improved:                                                                                                    |                                                                                                    |  |
|--------|----------------------------------------------------------------------------------------------------|----------------------------------------------------------------------------------------------------|--|
| 3      | Currently, the microphone level indication is incorrect. The indicator level has been corrected. More microphone level indication information is included in TSB <b>15-275-20</b> .                                                                                                    |                                                                                                    |  |
| 4      | A reduced (low) volume (-6db) concern during handsfree conversation when using CarPlay has been addressed to make the volume level consistent.                                                                                                    |                                                                                                    |  |
| 5      | Voice recognition (VR) has been enhanced to improve recognition of short words (e.g. YES).                                                                                                    |                                                                                                    |  |
| 6      | The program has been corrected to prevent repeated rebooting and system freeze-up im-<br>mediately after activation of Android Auto.                                                                                                    |                                                                                                    |  |
| 7      | Eliminate CP1 MOTA update error message "Something went wrong. The system is unable to install any map updates. Contact your dealer for more information."                                                                                                    |                                                                                                    |  |
| 8      | The Auto Stop-Start On/Off function button has been moved from the bottom to top layer of the system for easier use. A screenshot of how the button will appear is shown below.                                                                                                    |                                                                                                    |  |
|        | High and Mid grade                                                                                                    | Base grade                                                                                                    |  |
|        | SUBARU Settings Apple<br>CarPlay<br>SUBARUNE Settings Apple<br>CarPlay<br>SUBARUNE Settings Apple<br>SUBARUNE Settings Apple<br>SUBARUNE SETING<br>SUBARUNE SETING<br>SUBARUNE SETING<br>SUBARUNE SETING<br>SUBARUNE SETING<br>SUBARUNE SETING<br>SUBARUNE SETING<br>SUBARUNE SETING<br>SUBARUNE SETING<br>SUBARUNE SETING<br>SUBARUNE SETING<br>SUBARUNE SETING<br>SUBARUNE SETING<br>SUBARUNE SET | Vehicle<br>Control<br>Speed<br>Assistance<br>Speed<br>Assistance<br>Others<br>StartStop<br>Auto<br>StartStop<br>Auto<br>StartStop<br>StartStop<br>Sta |  |
|        |                                                                                                    |                                                                                                    |  |

### Symptoms Addressed By Update #2:

| Symptom # | Description of Symptom:                                                                                                    |
|-----------|----------------------------------------------------------------------------------------------------|
| 1         | Several minutes after Engine start, the Center Information Display (CID) reboots.                                                                                        |
| 2         | After an extended period of usage, some white blinking dots appear on the display.                                                                                       |
| 3         | The display screen freezes or becomes blank (black screen) after a CD is inserted.<br>This symptom occurs when a CD with over 99 characters of Artist Name Data is used. |

| Symptom # | Description of Symptom:                                                                                                    |
|-----------|----------------------------------------------------------------------------------------------------|
| 4         | CID reboots.<br>In a case where the system was shut down with SXM selected as the audio source, the<br>CID reboots after the next start up.                                                                                                    |
| 5         | SXM does not resume playing instantly.<br>In a case where the system was shut down with SXM selected as the audio source, SXM takes more than 20 seconds to resume play after the opening screen is displayed (when it normally only takes approximately 5 seconds.)                                                                                                    |
| 6         | Radio station does not resume playing (no audio output).<br>In a case where the system was shut down with Radio being selected as the audio<br>source, audio output does not resume at the next start up. Once the audio source is<br>changed to SXM, SXM plays normally but, if the source is changed back to the Radio,<br>audio does not return and the radio display is also lost. |
| 7         | Customer-selected Equalizer settings are lost. Equalizer returns to the default settings after ignition switch is turned OFF and back ON.                                                                                                    |
| 8         | The media source cannot be changed.<br>Even if <radio> or <media> is selected, the media source does not change. In addition,<br/>Voice Recognition stops functioning at the same time. This condition occurs when the<br/>volume setting is continuously changed while the CID is booting.</media></radio>                                                                            |
| 9         | In a case where the system was shut down while the Navigation map screen was being displayed, the display goes blank (black screen) soon after the Disclaimer screen is displayed after restarting.                                                                                                    |
| 10        | CID reboots repeatedly after setting a destination using the Navigation system.                                                                                                    |
| 11        | CID reboots while using the Pandora application via CarPlay.                                                                                                    |
| 12        | Bluetooth connection cannot be reestablished when using certain smart phones.<br>When using Android Auto on certain smartphones, a Bluetooth connection cannot be<br>reestablished automatically once it has been disconnected.                                                                                                    |
| 13        | CarPlay connection cannot be established.<br>When connecting an iPhone via USB, "CarPlay Unavailable" is displayed and CarPlay<br>does work.                                                                                                    |
|           | Continued                                                                                                    |

| Symptom # | Description of Symptom:                                                                                                    |
|-----------|----------------------------------------------------------------------------------------------------|
| Symptom # | Description of Symptom:<br>The HOME screen goes blank.<br>When the screen is switched from Camera mode to HOME, no icons are displayed as<br>shown below. |
|           |                                                                                                    |
|           |                                                                                                    |

# List of New Functions and Enhancements Included in Update #2:

| Number | New Functions and Improvements:                                                                                                    |
|--------|----------------------------------------------------------------------------------------------------|
| 1      | The previously selected customized map orientation setting is memorized even after ignition OFF / ON. If the customer changes the map orientation setting, the change is automatically retained.                                                                                                    |
| 2      | Pin display of POI is now available.                                                                                                    |
| 3      | <ul> <li>In the 2D and 3D HU display mode, the vehicle position icon on the Navigation map is easier to identify: <ul> <li>Icon size increased from 7mm to 9mm.</li> <li>Icon color has been changed to Dark Blue.</li> <li>Icon position (when using route guidance) stays at the same position as when not using route guidance.</li> <li>Icon has been re-positioned 9mm higher on the display.</li> </ul> </li> </ul> |

| Number | New Functions and Improvements:                                                                                                    |
|--------|----------------------------------------------------------------------------------------------------|
| 4      | The ISS (Auto Start Stop) button has been moved to the upper layer in the Car Setting menu. By touching the "Car Setting" icon, the Auto Start Stop and Cruise Control Acceleration Characteristics menus can be accessed immediately, whereas selecting "Others" in the Car Setting screen was required to access these menus. |
| 5      | HVAC control buttons of base grade are now larger and easier to see.                                                                                                    |
| 6      | Time zone and Summertime are now automatically selected.<br>Default setting of clock setting is Auto. The time zone is changed according to the<br>vehicle location, and Summertime is automatically set according to the calendar.                                                                                             |
| 7      | Clock setting can be selected by touching the clock display in the status bar.                                                                                                    |
| 8      | AlbumArt is displayed when music is played and now continues to be displayed when the vehicle is in motion.                                                                                                    |
| 9      | CarPlay screen is now expanded from half size (horizontal) to full screen (vertical).                                                                                                    |

| Number | New Functions and Improvements:                                                                                                    |
|--------|----------------------------------------------------------------------------------------------------|
| 10     | When using CarPlay or Android Auto, a "CarPlay" or "Android Auto" tab will now appear on the Media tab bar. By selecting this tab, music data and metadata can be browsed.                                              |
| 11     | When using route guidance with CarPlay navigation, <turn by="" turn=""> descriptions will<br/>be displayed both in the Information bar of CID and in the MID located in the center of<br/>the combination meter.</turn> |
| 12     | By touching the new CarPlay button located at the top of the CID, the CarPlay menu can be accessed easily.                                                                                                    |
| 13     | In a case where the system is shut down while is CarPlay connected, the system auto-<br>matically resumes the connection at the next start up.                                                                          |
| 14     | <siri> Voice Recognition function is ready to use faster than with previous version.</siri>                                                                                                    |
| 15     | Gracenote Media Database updated to November 2019.                                                                                                    |

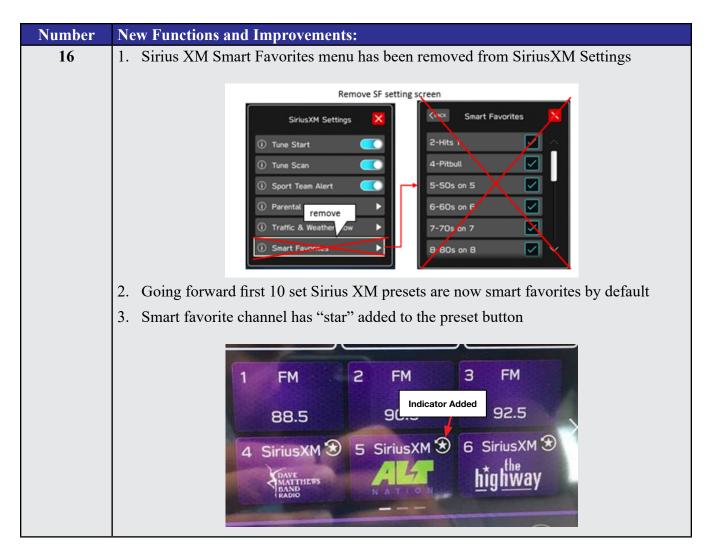

### **Conditions Addressed By Update #1:**

| Symptom # | Description of Symptom:                                                                                                    |
|-----------|----------------------------------------------------------------------------------------------------|
| 1         | The CP1 display and/or center Combination Meter display freezes.                                                                                                    |
|           | No response from touch screen or voice guidance. After switching the ignition off                                                                                                    |
|           | and opening the driver's door, the system does not recover**.                                                                                                    |
|           | Situation   Situation Situation |
|           | <b>**NOTE:</b> After switching the ignition off and leaving the driver's door open more                                                                                                    |
|           | than 70 seconds, the system <i>may</i> recover after switching the ignition back on.                                                                                                    |

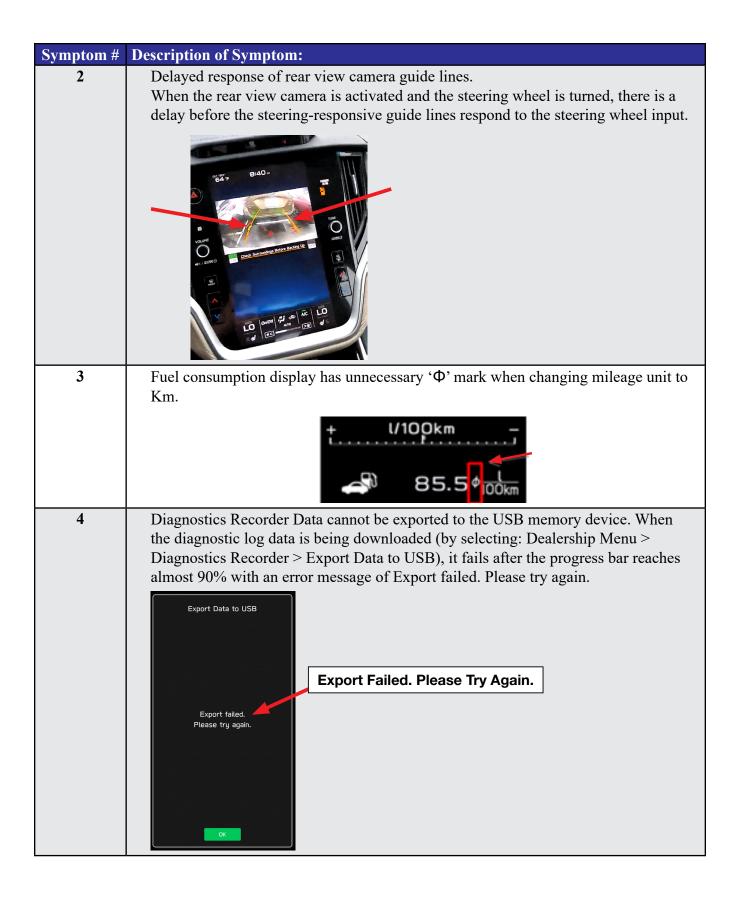

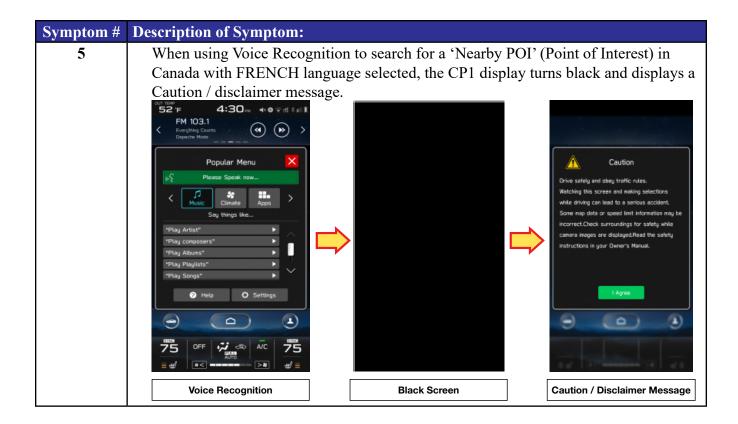